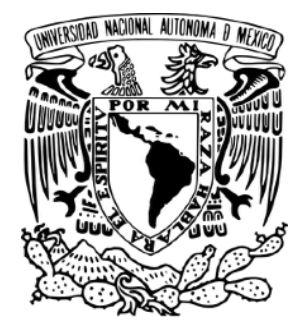

# **UNIVERSIDAD NACIONAL AUTÓNOMA DE MÉXICO**

## **FACULTAD DE INGENIERÍA**

**Implementación de un dispositivo estabilizador activo para cámaras deportivas usando tecnologías** *open source*

## **TESINA**

Que para obtener el título de **Ingeniero Eléctrico Electrónico**

> PRESENTA **Ernesto Morales Torres**

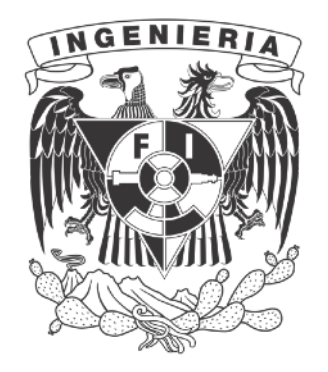

DIRECTOR DE TESINA Dr Juan Mario Peña Cabrera

Ciudad Universitaria, Cd. Mx., 2018

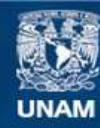

Universidad Nacional Autónoma de México

**UNAM – Dirección General de Bibliotecas Tesis Digitales Restricciones de uso**

#### **DERECHOS RESERVADOS © PROHIBIDA SU REPRODUCCIÓN TOTAL O PARCIAL**

Todo el material contenido en esta tesis esta protegido por la Ley Federal del Derecho de Autor (LFDA) de los Estados Unidos Mexicanos (México).

**Biblioteca Central** 

Dirección General de Bibliotecas de la UNAM

El uso de imágenes, fragmentos de videos, y demás material que sea objeto de protección de los derechos de autor, será exclusivamente para fines educativos e informativos y deberá citar la fuente donde la obtuvo mencionando el autor o autores. Cualquier uso distinto como el lucro, reproducción, edición o modificación, será perseguido y sancionado por el respectivo titular de los Derechos de Autor.

*Somos como enanos a los hombros de gigantes. Podemos ver más, y más lejos que ellos, no porque la agudeza de nuestra vista ni por la altura de nuestro cuerpo, sino porque somos levantados por su gran altura.* – Bernardo de Chartres

> The art challenges the technology, and the technology inspires the art. – John Lasseter

Technology is a word that describes something that doesn't work yet. – Douglas Adams

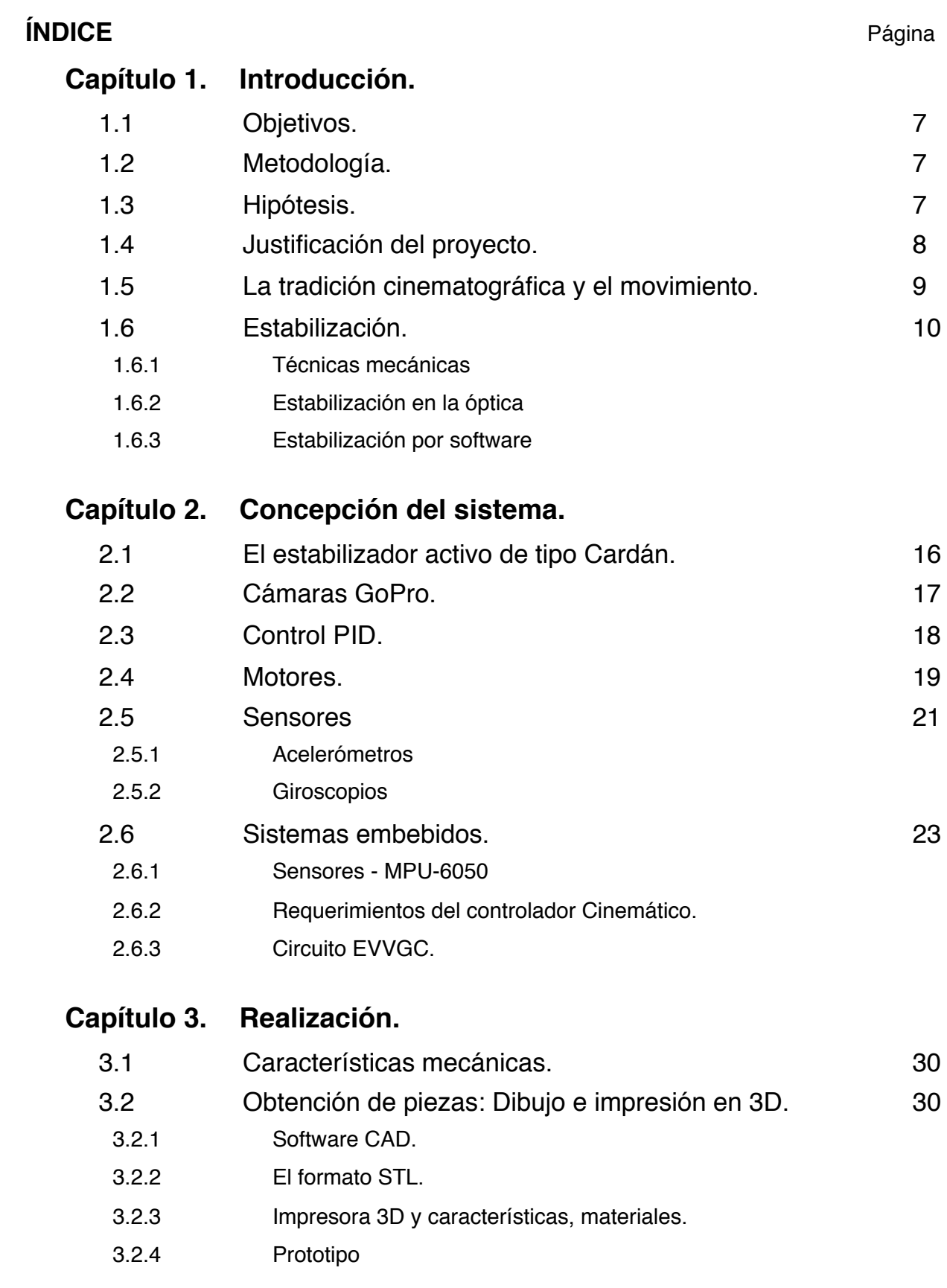

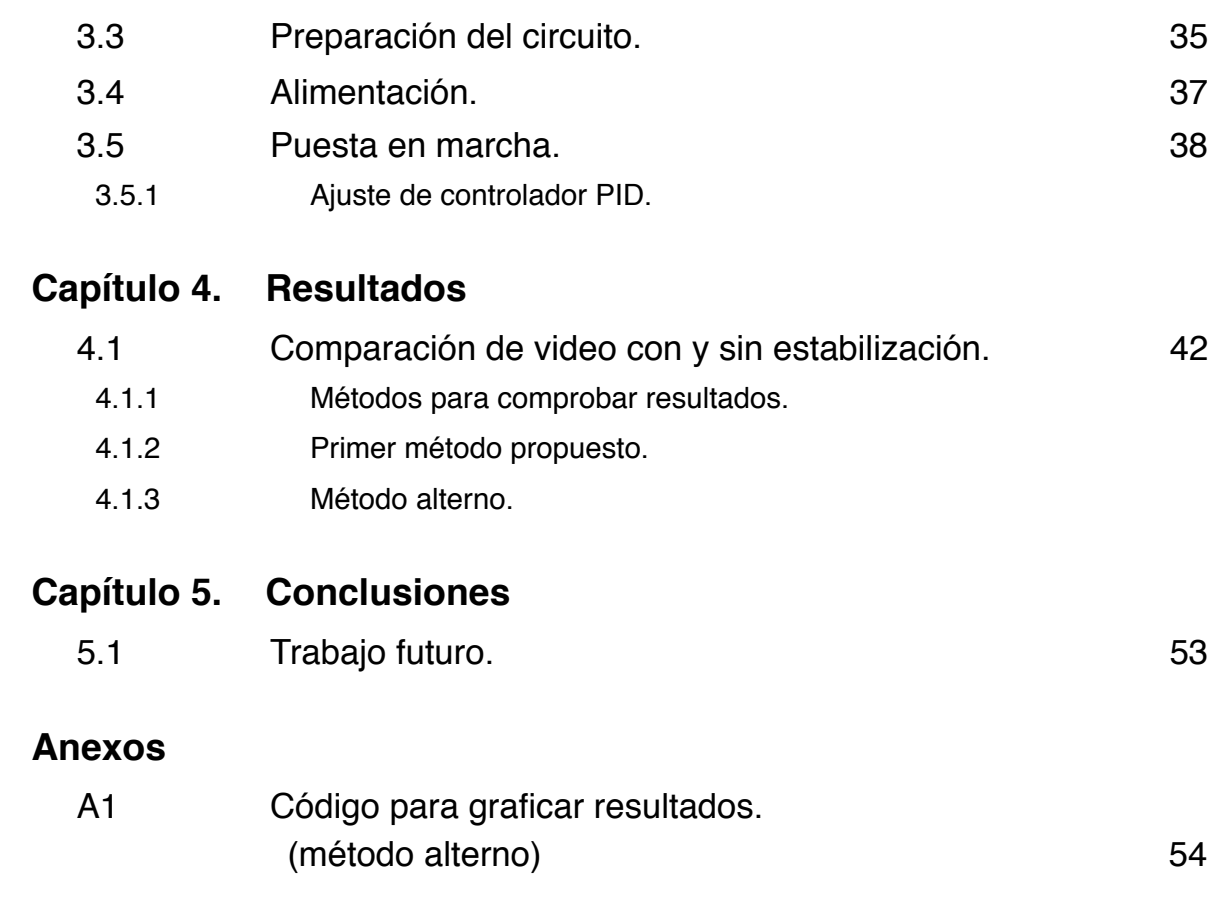

# **[Referencias](#page-57-0)**

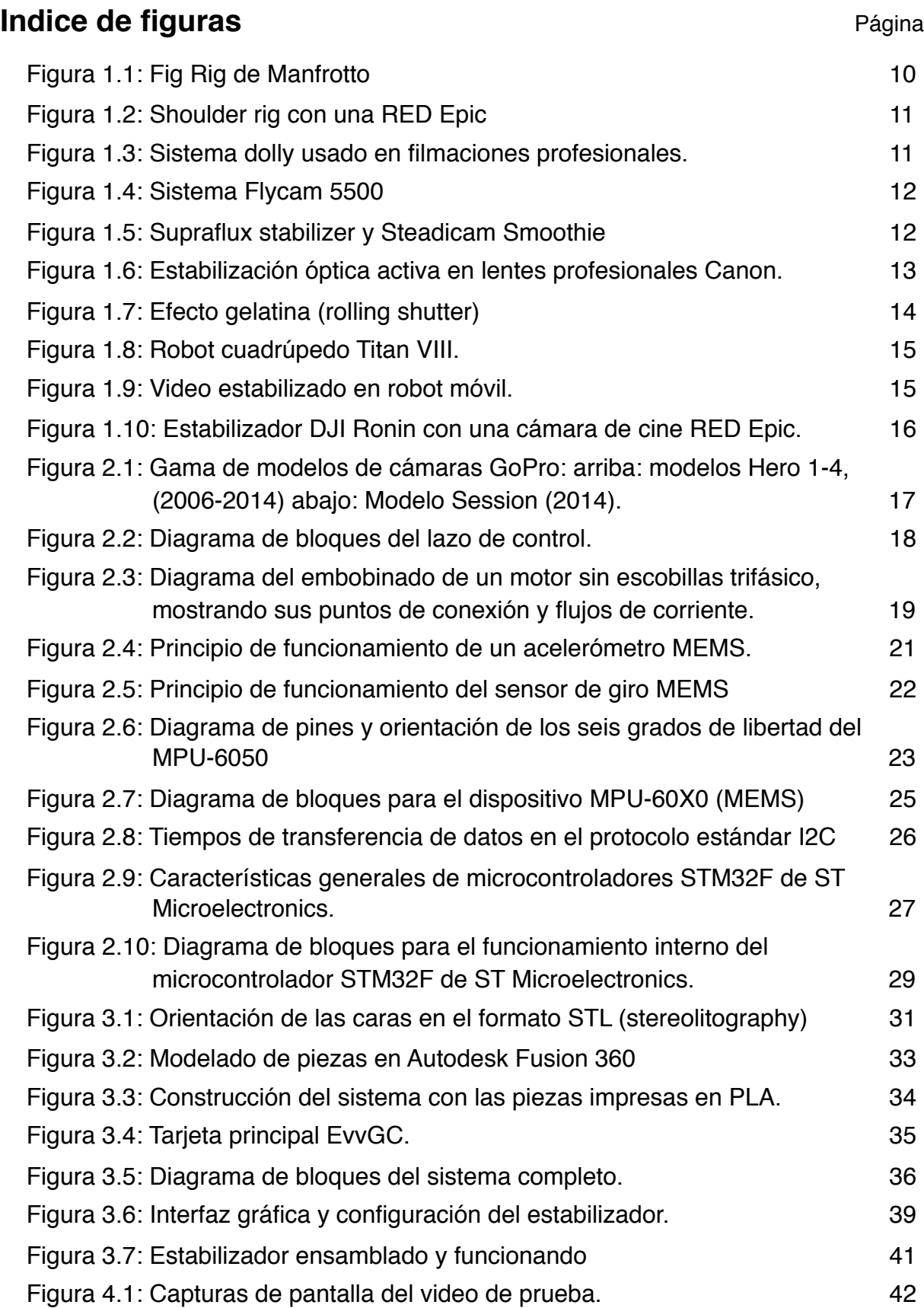

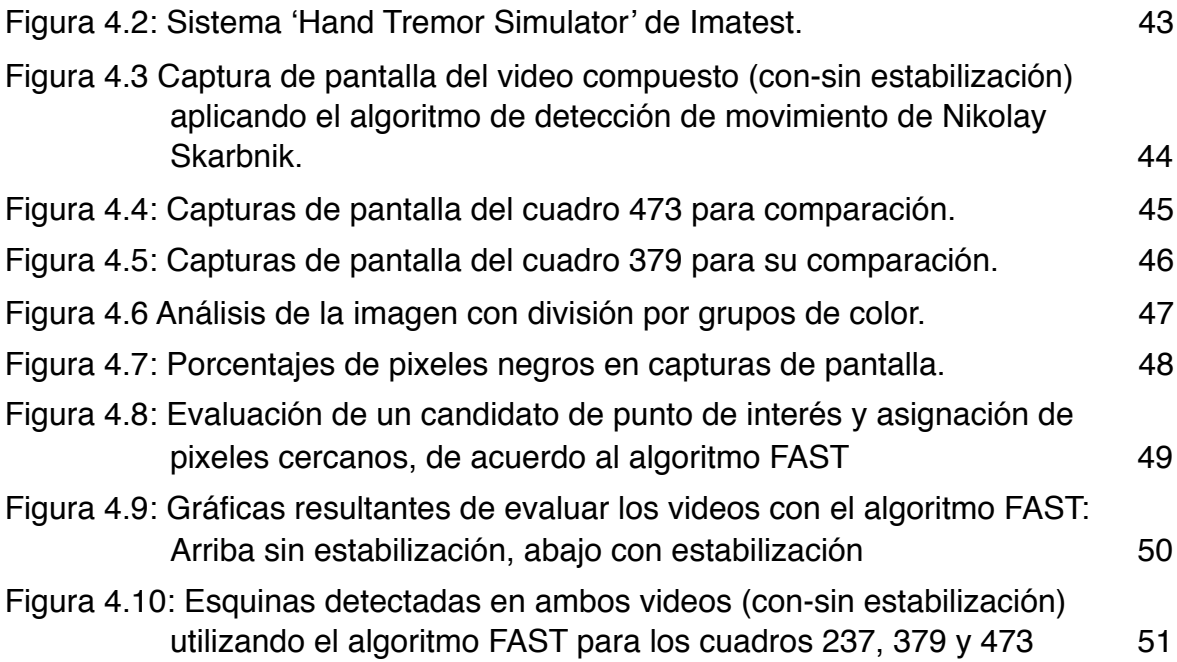

# <span id="page-7-0"></span>**Capítulo 1. Introducción.**

## **1.1 Objetivos.**

<span id="page-7-1"></span>Implementar un sistema electrónico que permita sostener una cámara de video, manteniendo su orientación y evitando perturbaciones mecánicas, permitiendo realizar tomas con "cámara en mano".

# **1.2 Metodología.**

<span id="page-7-2"></span>Se documentará el proceso de selección de los componentes y otras decisiones tomadas en cuanto a las tecnologías y métodos empleados, componentes (sensores, motores, microcontroladores, etc), así como software de diseño de objetos 3D y técnicas de prototipado rápido. Se utilizarán dentro de lo posible tecnologías de software y hardware libres.

### **Etapas:**

- 1. Partes mecánicas: Se considerarán las dimensiones y masa de la cámara y se definirá el tipo de movimientos que se desean lograr para entonces proceder al diseño de las piezas y mecanismos.
- 2. Se creará el modelo en 3d de las piezas para su impresión en 3D, tomando en cuenta los motores a utilizar.
- 3. Implementación de controlador y etapas de potencia, instalación y configuración de actuadores y sensores.
- 4. Ensamblado final e integración de la interfaz de usuario. Configuración de controlador, basándose en el sistema de control desarrollado en el proyecto EVVGC[.1](#page-57-1)
- <span id="page-7-4"></span>5. Obtención del material de video con y sin estabilización, para su comparación.
- 6. Aplicación de dos métodos para analizar el desempeño del sistema usando técnicas de visión.
- 7. Análisis de resultados.

## **1.3 Hipótesis.**

<span id="page-7-3"></span>Se espera obtener una mejora en la calidad de los videos obtenidos al hacer movimientos con la cámara, lo cual permitirá realizar tomas a mano compensando vibraciones y cambios en la orientación, y se traducirá en material más utilizable y con un alto impacto visual. Se utilizarán parámetros en zonas de interés con análisis de imagen para obtener resultados cuantitativos y así comparar los resultados de la estabilización.

Los métodos utilizados en el presente trabajo potencialmente se podrán emplear para comparar y para mejorar futuras técnicas de estabilización.

#### <span id="page-8-0"></span>**1.4 Justificación del proyecto.**

Las tecnologías recientes en cámaras semi-profesionales, así como las técnicas de post-producción caseras, permiten hoy en día producir video con una alta calidad semejante a una producción profesional y a un costo muy reducido.

Lo anterior, sumado a las facilidades de distribución que permite el internet, han permitido que en recientes años se incremente notablemente la cantidad de producciones audiovisuales así como su calidad. Proliferan escuelas de cine, fotografía y técnicas de animación, así como festivales e instituciones públicas como privadas que dentro de este contexto, emergen para impulsar y desarrollar la industria mexicana del cine y medios audiovisuales en general.

 Sin embargo, las tecnologías existentes en estabilización y automatización de movimientos son muy costosas. Sólo las productoras más consolidadas tienen la posibilidad de implementarlas en sus proyectos. Al construir una solución de bajo costo y que pueda ser adaptable a los requerimientos específicos de una producción, se responde a la necesidad de los productores de imagen de elevar la calidad de su trabajo y de lograr técnicas imposibles de obtener sin este recurso.

Tradicionalmente se utilizan sistemas de estabilización mecánicos que emplean un contrapeso. En el caso de las cámaras compactas que se utilizan para deportes y filmaciones aéreas, por lo general no se emplea estabilización alguna en el momento de la captura, sino que se realiza después por medio de software de edición.

Mientras que ya existen sistemas más sofisticados que emplean motores y controladores (como el que se pretende construir), éstos dependen de los movimientos del multirotor para orientar la toma en el eje horizontal, lo cual resulta en movimientos bruscos.

El prototipo a realizar se dimensionará adecuadamente para que sea posible su adaptación a sistemas aéreos o de desplazamiento lineal sobre rieles.

### **1.5 La tradición cinematográfica y el movimiento.**

<span id="page-9-0"></span>El uso de cámaras en movimiento es casi tan viejo como el de la cinematografía misma (*circa* 1890), cuando aparecieron las primeras cámaras capaces de disparar suficientes cuadros rápidamente para dar a los sistemas sensoriales humanos la ilusión de movimiento. Si bien es cierto que la tecnología en la época requería de movimientos mecánicos corporales para alimentar ya sea la adquisición o la reproducción de dichas imágenes móviles, muy pronto los creadores de película idearon mecanismos para realizar movimientos con la cámara durante una toma.

Se percataron desde entonces que cuando una cámara se mueve y si se sabe utilizar adecuadamente, se puede hacer sentir a un espectador casi como un personaje dentro de historia. También se pueden obtener tintes dinámicos, de suspenso, o incrementar el efecto dramático del contenido, lo cual le hace adquirir una calidad distinta a las tomas. Sin embargo, los movimientos torpes o inadecuados pueden hacer que el material disponible para un editor sea inutilizable.

El objetivo de la estabilización en cámaras de video es el de permitir la creación de material visual de calidad profesional de una manera sencilla y restringiendo lo menos posible la movilidad del operador, tanto en tamaño y peso como en la interfaz y las posibilidades de controlarlo, y por consiguiente emplear principios de cinematografía. Hablando de movimientos, se dice que se tiene un trabajo de cámara visionario cuando no se puede notar fácilmente<sup>2</sup>[,](#page-57-2) sino que exige un análisis más minucioso y repetido darse cuenta,

<span id="page-9-1"></span>El movimiento de la cámara, junto con el encuadre y la iluminación se han desarrollado enormemente al proveer muchas herramientas para crear imágenes consistentes y agradables a la vista, así como más y mejores opciones se abren para la edición. De esta manera es posible crear historias y mensajes efectivos. Todos estos adelantos representan un paso más en la democratización de la tecnología y la producción de arte digital.

## <span id="page-10-0"></span>**1.6 Estabilización.**

### <span id="page-10-3"></span>**1.6.1 Técnicas mecánicas**

<span id="page-10-1"></span>Por lo general los videos realizados en movimiento, ya sea por aficionados o por profesionales emplean una gran variedad de dispositivos y herramientas de estabilización:

#### **Cámara en mano**

<span id="page-10-4"></span>La cámara en mano surgió en 1911<sup>3</sup> en el filme *L'inferno* de Guissepe de Liguoro, y permite despegar la cámara a muchas posibilidades, desde rodear a la acción, hacer tomas desde una altura o establecer la escena en una secuencia de créditos, dar la sensación de movimiento o en una persecución. sin embargo requiere, de planeación, práctica y sobretodo, paciencia<sup>[4](#page-57-4)</sup> ya que depende enteramente de las habilidades del operador y las condiciones del terreno, sin mencionar la dificultad que tiene cargar cámaras pesadas con el cuerpo.

La técnica requiere de un operador muy experimentado, ya que la mala ejecución resulta en un efecto indeseable y distractor para la audiencia, ya que ésta se percata de la presencia de una cámara y pierde la conciencia de la acción, de la historia. En palabras del cinefotógrafo Toni Kuh[n5;](#page-57-5) cuando los movimientos de una toma son agresivos, se puede crear una sensación de estrés, de tensión (por ejemplo, es muy útil para grabar una persecución). De lo contrario no es deseable tener un movimiento excesivo que puede incluso marear a los espectadores[.6](#page-57-6)

<span id="page-10-7"></span><span id="page-10-6"></span><span id="page-10-5"></span><span id="page-10-2"></span>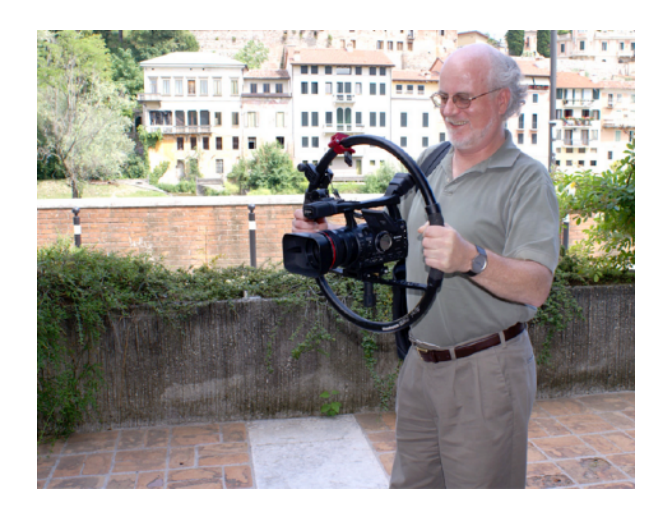

Figura 1.1: *Fig Rig* de *Manfrotto*[7](#page-57-7)

Para minimizar las vibraciones de alta frecuencia de forma mecánica lo más fácil es utilizar una montura que permita maniobrar la cámara a una distancia de ella para crear una palanca, incrementando el torque y por consiguiente disminuyendo la magnitud de los movimientos.

Un dispositivo muy común debido a su bajo costo, comodidad y facilidad de operación es el *shoulder rig;* que combinado con la experiencia y destreza de un operador competente puede producir resultados satisfactorios, sin embargo puede resultar cansado y poco confiable cuando se compara con sistemas modernos más avanzados.

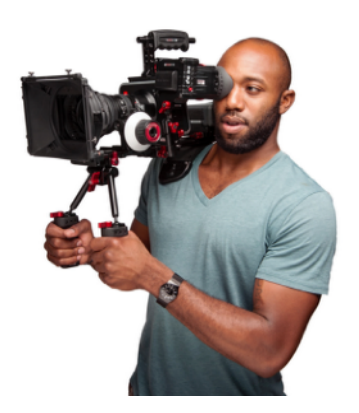

<span id="page-11-3"></span><span id="page-11-0"></span>Figura 1.2: *Shoulder rig* con una *RED Epic*

#### **Dolly**

<span id="page-11-2"></span>El llamado *Dolly shot* (o *tracking shot*) se utiliza cuando se quieren obtener tomas que [8](#page-57-8) siguen curvas estables, para acercarse, alejarse, o rodear al sujeto, se obtienen montando la cámara en algún soporte móvil o un carrito, si las condiciones de terreno lo permiten. De lo contrario, y en un uso más profesional, se utilizan sistemas aparatosos con rieles que se tienen que armar y montar en locación, ya que es difícil aunque con cámaras más ligeras y una buena estabilización se puede obtener el mismo efecto hasta con un par de patines<sup>[9](#page-57-9)</sup>

<span id="page-11-1"></span>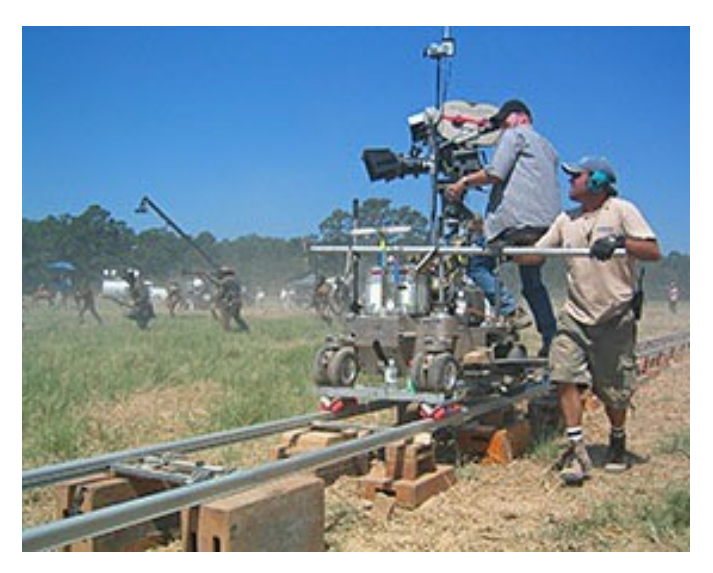

Figura 1.3: Sistema *dolly* usado en filmaciones profesionales.

#### **Steadycam**

<span id="page-12-4"></span>Los sistemas de estabilización con contrapeso<sup>[10](#page-57-10)</sup> fueron inventados a principios de los años 70 por el cinematógrafo Garrett Brown<sup>[11](#page-57-11)</sup>, quien ganó además el premio Óscar en 1978<sup>12</sup>debido su importancia en la industria del cine, su invento resaltó en películas como *Rocky* y *El Resplandor* debido a este tipo de movimientos que previamente no se habían logrado con cámaras profesionales de cine. la idea revolucionaria consiste en una combinación de un contrapeso de masa importante, relativa al peso de la cámara ubicado físicamente lejos del eje en el soporte y por debajo del equipo a estabilizar. Además, el pivote va conectado mediante un juego de brazos mecánicos al operador, o en el caso de cámaras pesadas, a un chaleco o arnés que cambia el centro de masa en el apoyo lo cual le permite una gran movilidad y control sobre los movimientos de la cámara.

Los estabilizadores este tipo en particular, evitan cambios rápidos en la orientación de la cámara, se puede considerar que es un atenuador mecánico de alta frecuencia en la dirección de la cámara y no en su posicionamiento.**[13](#page-57-13)**

<span id="page-12-5"></span>A través del tiempo, y mientras las tecnologías han avanzado en cámaras más compactas, han surgido más y mejores diseños de este tipo de estabilización, incluso para cámaras compactas y de teléfonos móviles.**[14](#page-57-14)**

<span id="page-12-3"></span><span id="page-12-2"></span>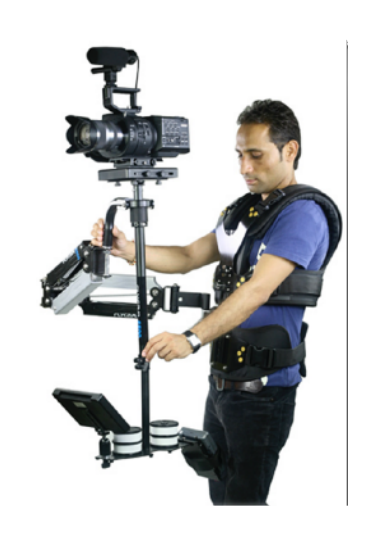

<span id="page-12-6"></span><span id="page-12-1"></span>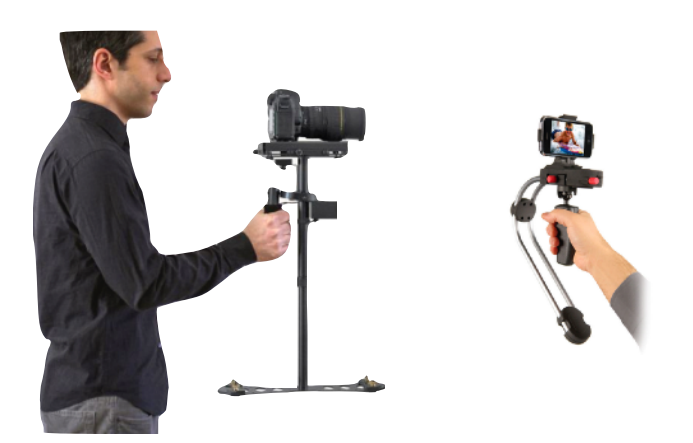

Figura 1.5: *Supraflux stabilizer* y *Steadicam Smoothie*

<span id="page-12-0"></span>Figura 1.4: Sistema *Flycam 5500*

### <span id="page-13-2"></span>**1.6.2 Estabilización en la óptica**

<span id="page-13-0"></span>Otro tipo de estabilización ocurre en el interior de una lente de una cámara, moviendo grupos de elementos de la óptica intern[a15](#page-57-15). Es muy útil para fotografía fija y a grandes distancias, sin embargo no son capaces de lograr una estabilidad cuando se trata de movimientos continuos como los que realizaría una grúa de cine.

Fabricantes de equipos fotográficos profesionales como Canon cuentan con tecnología en varios modelos de sus lentes que son capaces de corregir automáticamente vibraciones de la cámara mediante sensores y actuadores internos9.

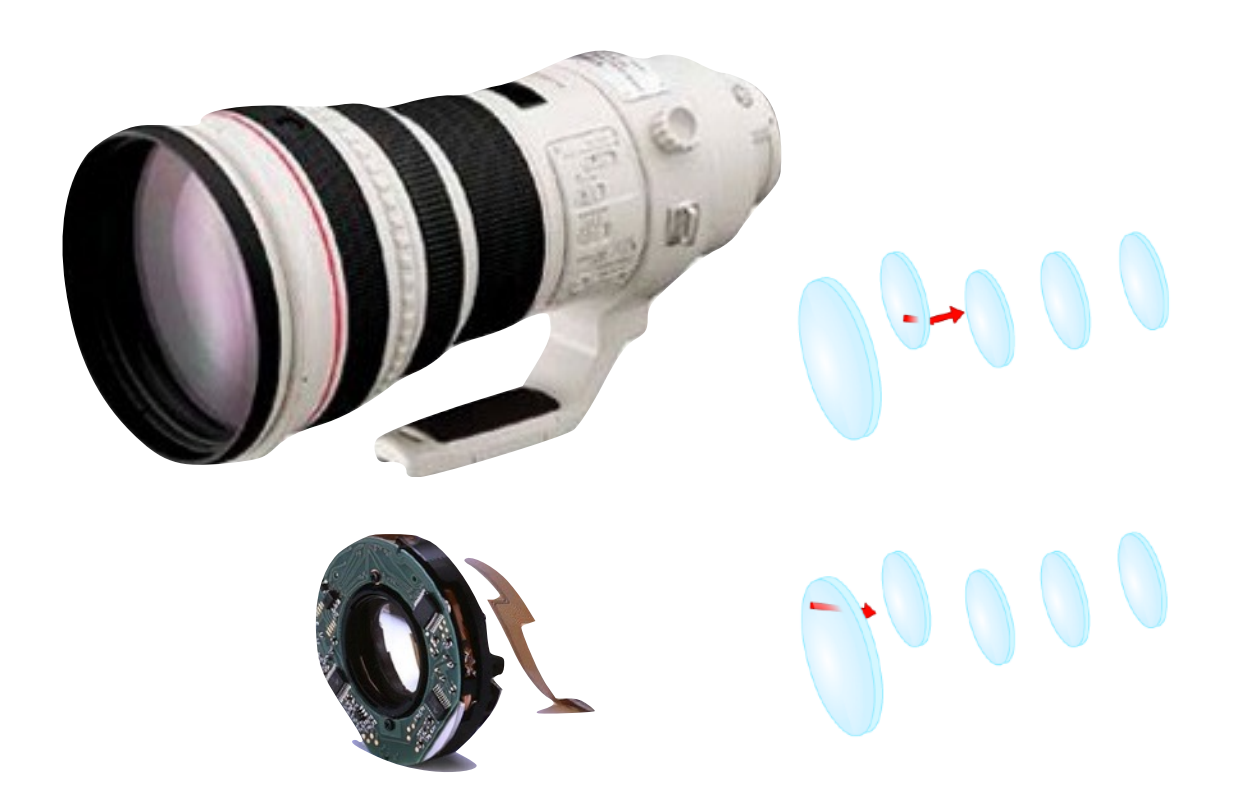

<span id="page-13-1"></span>Figura 1.6: Estabilización óptica activa en lentes profesionales *Canon.*

### <span id="page-14-2"></span>**1.6.3 Estabilización por software**

<span id="page-14-0"></span>Existe también la estabilización por software, la cual se realiza haciendo un reposicionamiento de cada cuadro del video, considerando los cuadros anteriores y subsecuentes. Esto resulta en un incremento de la longitud focal (la cámara se acerca), y una pérdida de calidad en la imagen en cuanto a pixeles se refiere. Ya la hay disponible en forma de efecto en la mayor parte de los paquetes de edición de video, como *Adobe After Effects* y *Apple Final Cut*, y hasta en dispositivos móviles como en la app *Instagram Hyperlapse* (la cual también tiene zoom dinámico[\)16](#page-57-16) y en celulares *Apple*  a partir del modelo *iPhone 6*<sup>[17](#page-57-17)</sup>.

<span id="page-14-3"></span>Por ejemplo, en *FinalCut Pro X*, uno de los programas más utilizados (junto con los de la *Suite Adobe*) para edición de video, existe una función que emplea diversos algoritmos para intentar corregir una toma en la que hay movimiento excesivo. Esto genera vibraciones, cuadros borrosos o el llamado efecto *rolling shutter*, o efecto gelatina. El efecto se genera ya que la mayor parte de los sensores de color de las cámaras (de tipo CMOS) leen la imagen línea por línea, por lo que movimientos muy rápidos presentan anomalías al ser grabados, por ejemplo, grabando el giro de una hélice de avión:

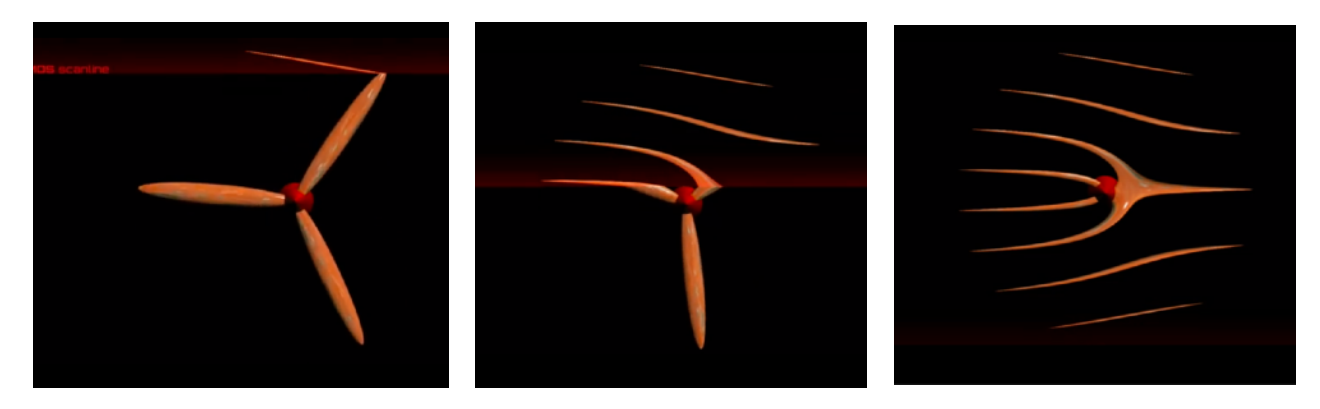

Figura 1.7: Efecto gelatina (*rolling shutter*[\)18](#page-58-0)

<span id="page-14-4"></span><span id="page-14-1"></span>Es de esperarse que estos efectos aparezcan no solo cuando el objeto que se graba se mueve rápidamente, sino con perturbaciones mecánicas en la cámara, por lo que una buena estabilización mecánica siempre es deseable.

También *Google* ha creado sus propios algoritmos para la estabilización de videos por software, para asegurar una curva óptima en el movimiento de la cámara,

<span id="page-15-2"></span>minimizan hasta tres derivaciones de la trayectoria de la cámara, mientras que los sistemas convencionales sólo minimizan las vibraciones de alta frecuencia. el algoritmo también toma decisiones sobre el recuadre de las tomas y su inclinación con respecto al horizonte. *Google* ha hecho estos algoritmos utilizables gratuitamente en su [19](#page-58-1) plataforma *Youtube* y funcionan con cualquier video<sup>[20](#page-58-2)</sup>, aunque no siempre con buenos resultados.

Existen técnicas también que combinan los datos obtenidos por sensores de aceleración y giroscopios con la adquisición de la imagen para lograr una estabilización de este tipo en tiempo real. muy útil, por ejemplo, cuando se requiere controlar un robot móvil a distancia[.21](#page-58-3)

<span id="page-15-4"></span>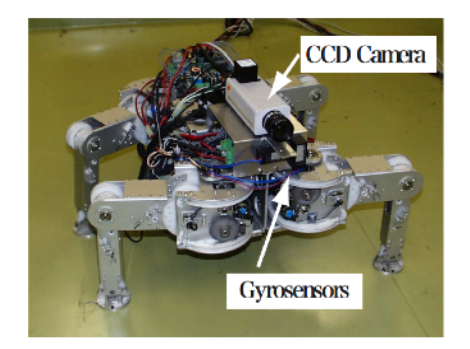

De cualquier forma una estabilización mecánica, aunque no sea perfecta, puede mejorarse al utilizarse en conjunto con técnicas de software. En la Figura 1.9 se ve el Robot cuadrúpedo *Titan VIII* habilitado con sensores de movimiento y cámara CCD. En la figura 1.10 se muestra el resultado de combinar los datos del acelerómetro con los del análisis de la imagen en software.

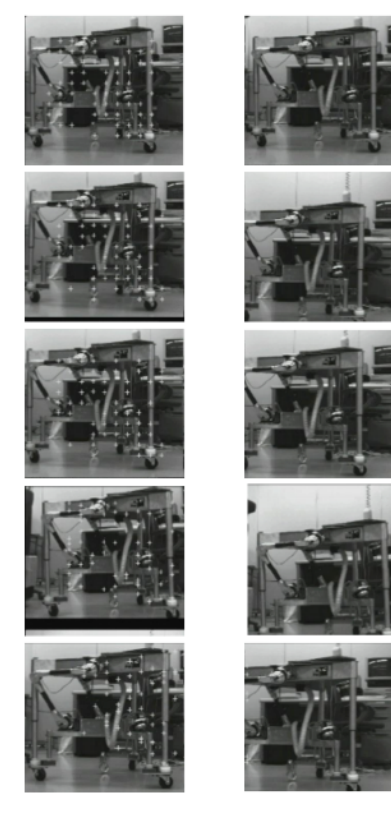

<span id="page-15-3"></span><span id="page-15-0"></span>Figura 1.8: Robot cuadrúpedo *Titan VIII.*

<span id="page-15-1"></span>Figura 1.9: Video estabilizado en robot móvil.

# <span id="page-16-0"></span>**Capítulo 2. Concepción del sistema.**

Definición de los requerimientos.

Para este proyecto se deberán emplear tecnologías de bajo costo, se deben elegir los motores adecuadamente para que su consumo de energía, dimensiones, y torque sean adecuados para la cámara. A continuación se enumeran las decisiones tomadas en cada uno de los dispositivos que conforman el estabilizador, así como algunas de las razones por las que se tomó tal decisión.

## **2.1 El estabilizador activo de tipo Cardán.**

<span id="page-16-1"></span>Para este trabajo se realizará un sistema de tipo cardán (o *gimbal*); de tres ejes y con estabilización electromecánica, basada en información proveniente de sensores colocados en la base de la cámara y aplicando un lazo cerrado de control con un controlador proporcional-integral-derivativo (PID) en cada uno de los ejes de movimiento. Los actuadores en cada uno de los ejes de rotación serán motores de tipo *brushless,* que se controlan similarmente a los motores a pasos. Sistemas similares se utilizan hoy día ampliamente en vehículos aéreos no tripulados, o drones, y por supuesto en la industria del cine comercial, aunque sus costos son muy elevados así como su complejidad cuando se requiere controlar cámaras profesionales de cine.

<span id="page-16-2"></span>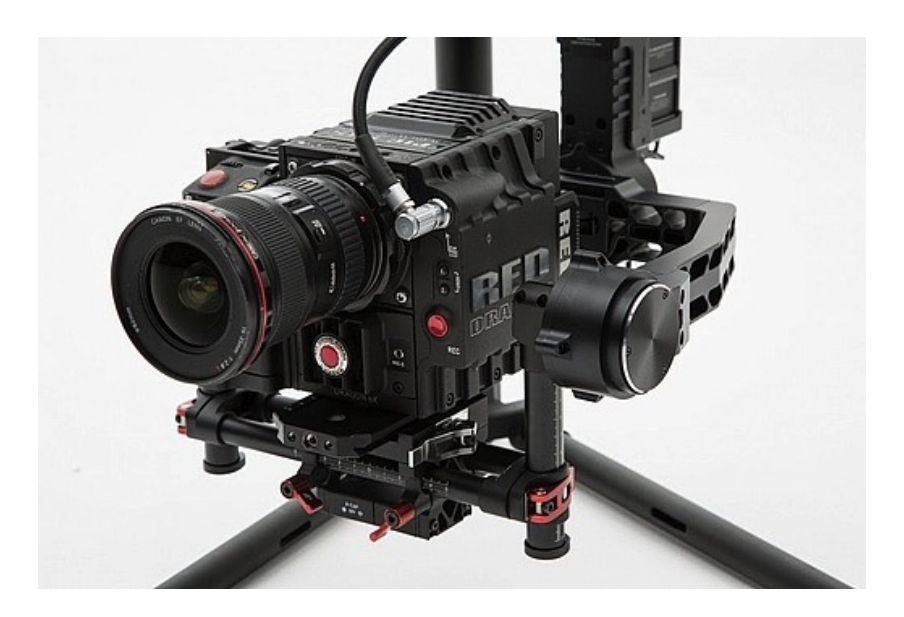

Figura 1.10: Estabilizador *DJI Ronin* con una cámara de cine *RED Epic.*

## <span id="page-17-0"></span>**2.2 Cámaras GoPro.**

Las cámaras *GoPro* fueron diseñadas pensando en deportes extremos y lugares de difícil acceso, se caracterizan por su lente angular (*fish eye*) que simula una vista de primera persona, y por la alta calidad de imagen que obtienen en espacios reducidos. Han revolucionado el mercado de cámaras para aficionados y se utilizan para filmaciones aéreas, bajo el agua y hasta en conciertos. Existen ya varias opciones de otras compañías, sin embargo se eligió esta marca por su gran versatilidad y alta disponibilidad en prácticamente cualquier proveedor de electrónicos de consumo.

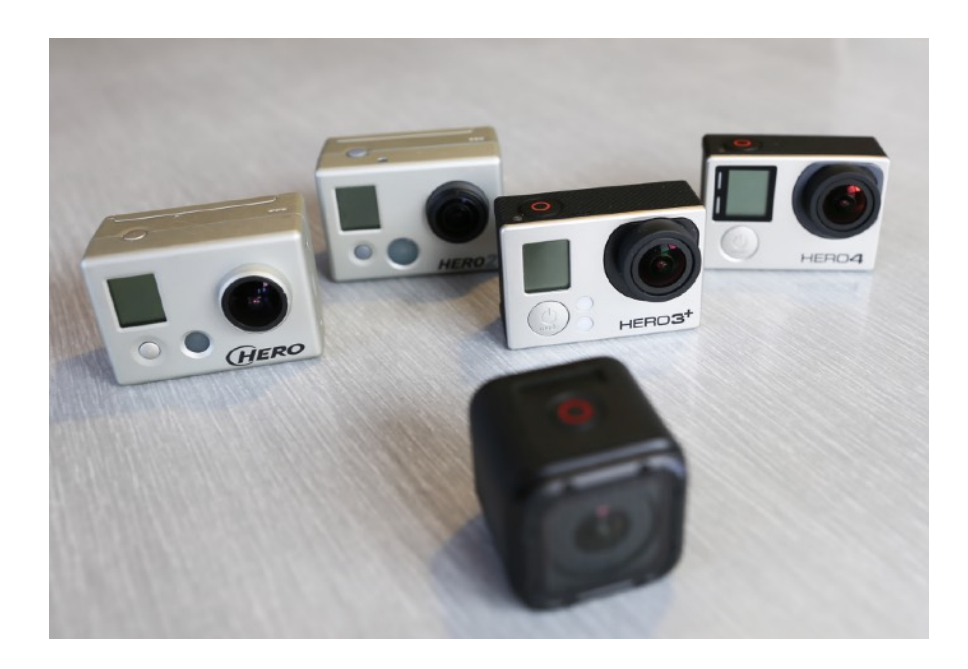

Figura 2.1: Gama de modelos de cámaras *GoPro*: arriba: modelos *Hero* 1-4, (2006-2014) abajo: Modelo *Session* (2014).

<span id="page-17-1"></span>El modelo utilizado para este trabajo es *Hero3 Black* , el cual permite una calidad de imagen máxima de 1920 x 1080 pixeles (ó *FullHD*), a 60 cuadros por segundo. Permite el control de todas las funciones con un control remoto vía *Wi-Fi*. La masa de esta cámara es de 74 [g].

## <span id="page-18-2"></span>**2.3 Control PID.**

<span id="page-18-0"></span>Elcontrol *PID* (*proporcional-integral-derivativo*)<sup>[22](#page-58-4)</sup> es en realidad un conjunto de métodos que se utilizan en ingeniería de control para asegurar una respuesta adecuada en el comportamiento de un sistema en este caso electromecánico. Se emplea cuando se tiene la posibilidad de acceder a datos obtenidos a la salida de un sistema; por medio de algún tipo de sensor se obtiene el efecto de la acción de un actuador y de esta manera se predice matemáticamente mediante los llamados lazos de control, la acción correctiva necesaria para llegar más eficazmente al resultado requerido.

El llamado control a *lazo cerrado* permite establecer un modelo matemático que simula el comportamiento físico de un sistema, de tal forma que se puede establecer distintos requerimientos y establecer distintas prioridades o funciones de peso en cada uno, es decir; puede ser que la velocidad de respuesta sea menos importante que la precisión, o viceversa. Un ejemplo de esto sería en el control de velocidad de un tren bala, en donde interesaría llegar a una velocidad consignada sin rebasar una aceleración máxima, ya que esto resultaría en un viaje incómodo y posiblemente peligroso para los pasajeros. Por el contrario, al momento de frenar se requeriría hacerlo en el menor tiempo posible sin sobrepasar un valor en el que el tren se patine al romperse la fricción con las vías.

En este trabajo se implementará este tipo de control para sostener y mantener la orientación de la cámara; usando un motor en cada uno de los tres ejes mientras se manipula la posición sin importar los movimientos que realice el operador, lo cual evitará perturbaciones mecánicas. El sistema de control tiene la estructura mostrada en la figura 2.2.

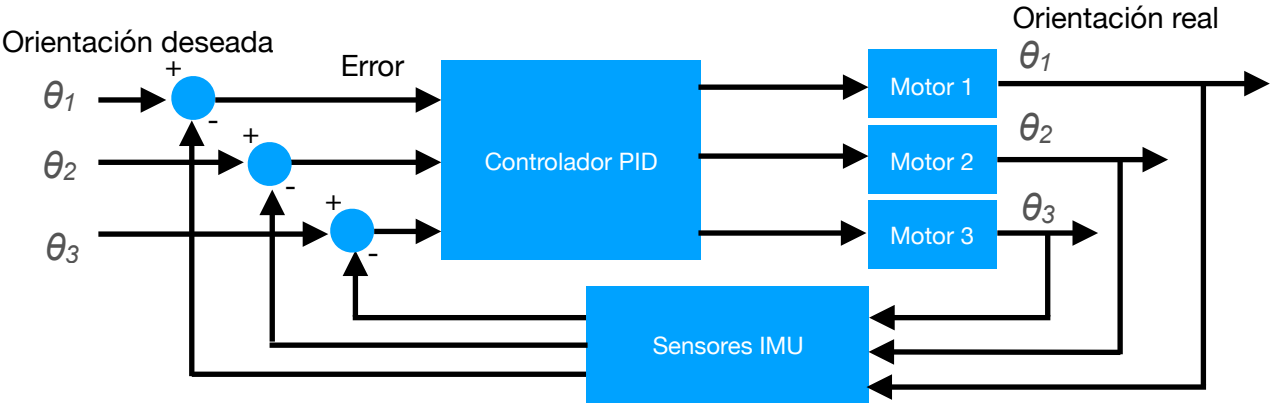

<span id="page-18-1"></span>Figura 2.2: Diagrama de bloques del lazo de control.

## <span id="page-19-2"></span><span id="page-19-0"></span>**2.4 Motores.**

Se eligieron motores marca *Tarot*, modelo TL68A8, los cuales son motores a pasos sin escobillas (*Brushless*) de 14 polos y tres fases embobinadas en el estator, de diámetro de 22[mm] y grosor de 10[mm]. Este tipo de motores se conoce como *outrunner*, ya que tiene los polos afianzados al rotor, el cual rodea los embobinados. Presenta muy poca fricción por lo que es ideal para esta aplicación. El peso de cada uno es de 46.5[g], diámetro externo de 28[mm] y consumen una corriente de 500[mA] sin carga[23](#page-58-5).

### **Principio de funcionamiento del motor sin escobillas.**

<span id="page-19-3"></span>Los motores sin escobillas (*Brushless*)<sup>[24](#page-58-6)</sup> se construyen con un rotor de imanes permanentes, y un estator con polos embobinados. La energía eléctrica se convierte en energía mecánica por las fuerzas de atracción entre el rotor de imán permanente y el campo magnético en rotación inducido en los polos del estator.

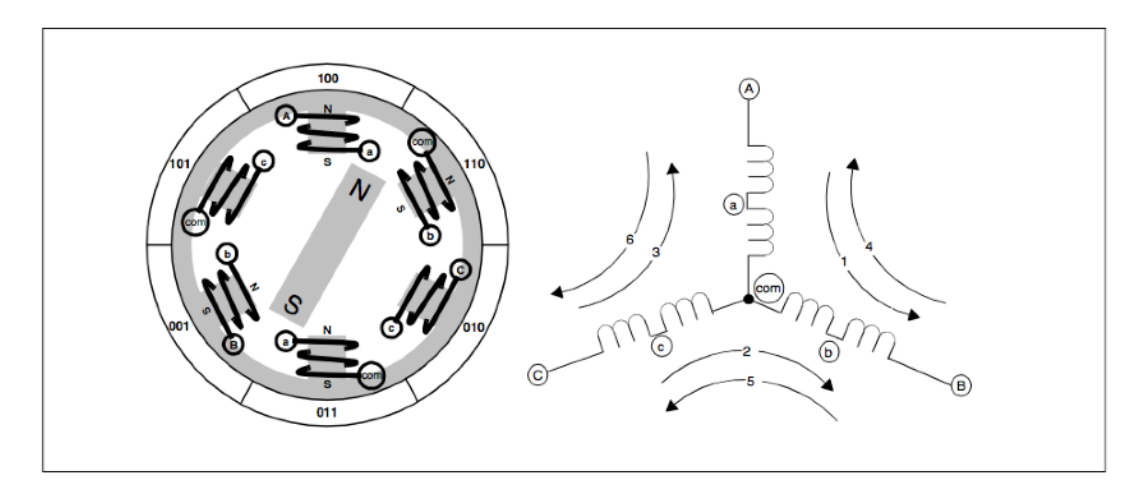

Figura 2.3: Diagrama del embobinado de un motor sin escobillas trifásico, mostrando sus puntos de conexión y flujos de corriente.

<span id="page-19-1"></span>En este ejemplo hay tres circuitos electromagnéticos conectados a un punto común, cada uno está colocado simétricamente de forma que se le permita al rotor moverse libremente. La mayor parte de estos motores *Brushless* presentan una topología de embobinado trifásico con conexión en estrella, de esta forma se controlan energizando dos fases a la vez.

En el ejemplo del diagrama anterior; el alineamiento inicial se obtendría creando un flujo eléctrico que vaya de la terminal A a la B, rotulado en el esquema como el flujo de corriente "1". El rotor se movería entonces 60 grados si se cambia el flujo de corriente para que vaya de C a B (flujo "2"). Esta descripción de funcionamiento está algo simplificada, ya que en la práctica, se obtendría un mayor torque cuando los imanes permanentes estén a 90 grados del campo magnético correspondiente creado con el estator.

La clave para tener un torque máximo es activar el circuito correspondiente cuando el estator está a 120 grados de éste, y desactivarlo cuando esté a 60 grados para activar el siguiente y repetir el proceso, conmutando las seis posibles conexiones eléctricas en secuencia. Al repetir uno de los flujos eléctricos se completa una revolución eléctrica, que en el ejemplo corresponde a una revolución mecánica. En la realidad los motores tienen más grupos de embobinados y por lo tanto de circuitos posibles, colocados en paralelo y correspondientes a un rotor de polos múltiples. Un motor con el doble de polos (y por lo tanto de embobinados) se movería 30 grados por conmutación, por lo que incrementa su precisión.

Cada fase consiste en mandar un voltaje positivo en una de las terminales, uno negativo en otra, y dejar la tercera 'flotando' Se debe tener cuidado en la programación del controlador para que en ningún momento se active un voltaje positivo y negativo al mismo tiempo, además hay que tomar en cuenta que los transistores tardan más en apagarse que en encenderse, por lo que casi siempre se agrega un tiempo muerto entre cada paso de conmutación.

Tradicionalmente estos motores tienen instalados en el estator sensores de efecto hall, que permiten al circuito de conmutación conocer la posición exacta del rotor y de esta forma decidir en qué parte del ciclo de conmutación comenzar. Sin embargo se puede conocer la posición del estator realizando una medición en las conexiones que no están energizadas en un momento dado, ya que el movimiento de los imanes del motor induce una corriente de rebote. Para este proyecto no se emplearán sensores en los motores, si no que se utilizará la información proporcionada por los sensores montados en la cámara para el control del sistema.

## <span id="page-21-0"></span>**2.5 Sensores**

### **2.5.1 Acelerómetros**

<span id="page-21-1"></span>Los acelerómetros son dispositivos que miden cambios de velocidad, hay varios usos posibles; se pueden usar para medir vibración, por ejemplo al analizar el patrón característico vibratorio de un motor conforme se desgasta al girar, se puede detectar el tipo y la gravedad de una o varias fallas. Un acelerómetro se puede usar también para medir impactos, y determinar por ejemplo, la diferencia entre un impacto causado por un hoyo en el camino y un impacto a alta velocidad con otro vehículo, además de conocer la orientación de tal impacto. También se conoce con los acelerómetros la inclinación de un objeto con respecto al horizonte, ya que el acelerómetro mide el vector del campo gravitatorio de la tierra en todo momento. Los acelerómetros proporcionan un vector de aceleración lineal.

En principio se construyen con cuerpo sólido, en cuyo interior existe una masa sujeta por muelles al cuerpo exterior. Al aplicar una aceleración al conjunto la masa suspendida ejercerá una fuerza sobre los muelles causando que uno se contraiga y otro se elongue, por lo que la posición relativa de la masa dentro del sensor variará como se muestra en la Figura 2.423.

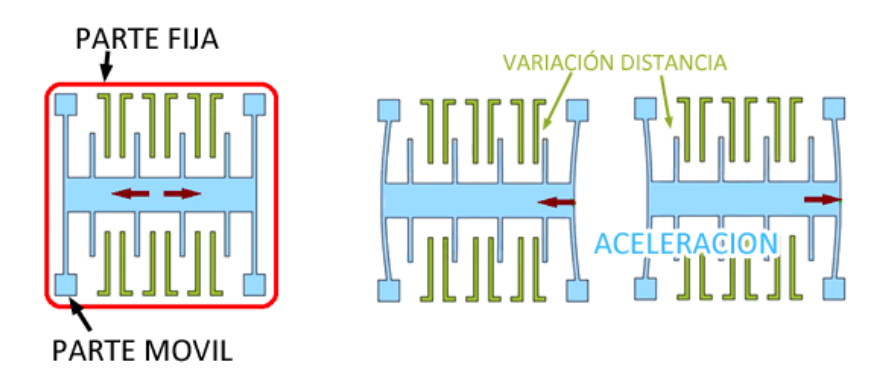

<span id="page-21-3"></span><span id="page-21-2"></span>Figura 2.4: Principio de funcionamiento de un acelerómetro MEMS<sup>[25](#page-58-7)</sup>.

Este desplazamiento de la masa libre interior puede ser medido para determinar la magnitud de la aceleración. El desplazamiento será proporcional a la aceleración soportada, y se mantendrá constante mientras la aceleración sea constante.

#### **2.5.2 Giroscopios**

<span id="page-22-0"></span>El otro tipo de sensor que se utiliza en este proyecto es un giroscopio, el cual mide qué tanto y en qué dirección gira el sensor, la ventaja del giroscopio con otros métodos de medir el giro (e.g. Óptico, magnético) es que no requiere calibración ni de ninguna referencia para proporcionar una medición. Cuando existe un giro, una pequeña masa se desplaza a medida que cambia la velocidad angular. Este movimiento se convierte en señales eléctricas de muy baja corriente que pueden ser amplificadas y leídas por un microcontrolador, como se muestra en la figura 2.5.

<span id="page-22-2"></span>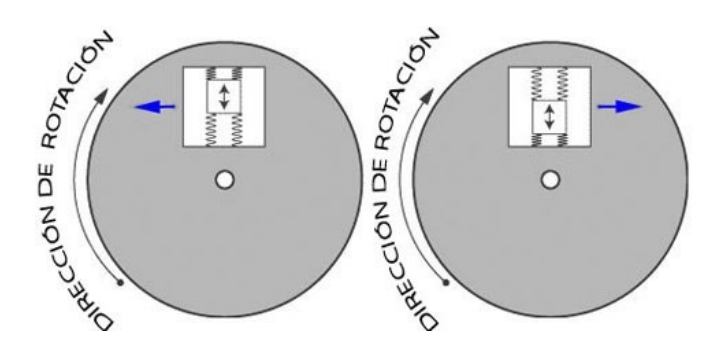

<span id="page-22-3"></span><span id="page-22-1"></span>Figura 2.5: Principio de funcionamiento del sensor de giro MEMS[26](#page-58-8)

Se utilizan por ejemplo, en sistemas de estabilización electrónica automotriz, en los que se analizan los datos del giroscopio y se comparan con otros sensores de velocidad, de las llantas o de la dirección, si existe alguna discrepancia se emplea alguna acción correctiva, como frenado diferencial y se optimiza el control del vehículo. Otro uso, en estabilización de imagen es el de corregir activamente la dirección de una lente moviendo sus elementos para centrarla artificialmente, reduciendo el impacto de perturbaciones mecánicas cuando una cámara está en movimiento. En sistemas de navegación se integran las mediciones del giroscopio para determinar la orientación de una embarcación y así, combinado con el desplazamiento, conocer la posición.[27](#page-58-9)

Para que un grupo de sensores pueda proporcionar al sistema una medición confiable en las tres dimensiones, debe tener también por lo menos tres grados de libertad, correspondientes a las tres direcciones o vectores espaciales X,Y y Z. Si además se desea conocer la orientación exacta de un objeto con respecto a su

posición y orientación inicial, es necesario comparar estos vectores con los tres adicionales que proporcionan los giroscopios, los cuales representan al giro en tres grados de libertad[.28](#page-58-10)

## <span id="page-23-0"></span>**2.6 Sistemas embebidos.**

#### <span id="page-23-4"></span><span id="page-23-3"></span>**2.6.1 Sensores - MPU-6050**

<span id="page-23-1"></span>Paraeste proyecto se seleccionó como sensor principal el MPU-6050<sup>[29](#page-58-11)</sup> el cual según el fabricante, es el primer sensor basado en MEMS que soporta nueve grados de libertad en el mismo paquete de datos (si se le agrega un magnetómetro de tres ejes de medición), y que procesa los datos internamente, con una interfaz sencilla que entrega datos útiles para teléfonos móviles, mandos de videojuegos, modelado tridimensional, estabilización y sistemas de diagnóstico en vehículos.

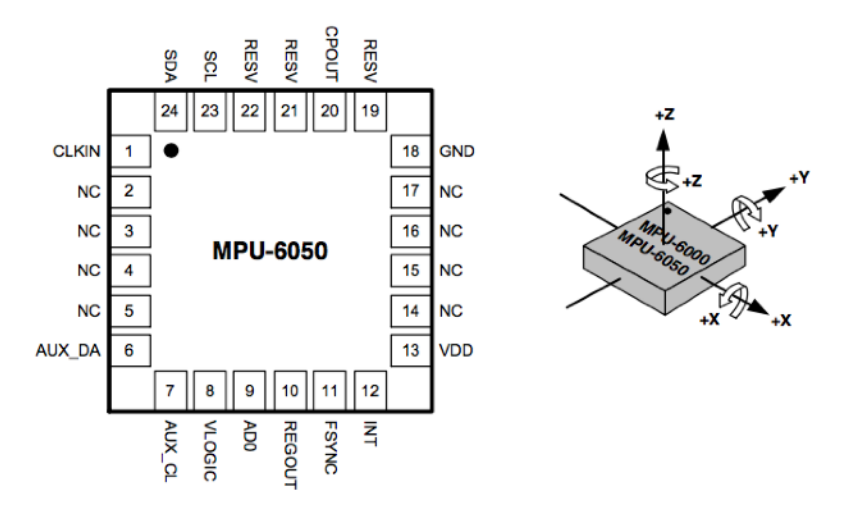

<span id="page-23-2"></span>Figura 2.6: Diagrama de pines y orientación de los seis grados de libertad del MPU-6050

Los giroscopios detectan rotaciones en los ejes X, Y y Z mediante sensores capacitivos que detectan vibraciones causadas por el efecto Coriolis. Los acelerómetros utilizan masas de referencia que se desplazan linealmente en cada uno de los ejes, y se miden diferencialmente con sensores, también de tipo capacitivo. Presenta las siguientes características:

- Tiene un rango seleccionable de  $\pm 2,4,8$  y 16g para los tres ejes de aceleración lineal, y del giroscopio un rango de 250, 500, 1000 y 2000 º/s en las tres direcciones rotacionales.
- Tolerancia máxima a los golpes de 10,000 g.
- Los datos de cada uno de los seis grados de libertad medidos se discretizan simultáneamente en seis convertidores analógico-digital (ADC) de 16 bits. [imagen 8.1, p33]
- Tiene un sensor de temperatura integrado que se puede usar como medida de seguridad y para detectar problemas.
- Filtro paso-bajas programable para las seis mediciones, así como el sensor de temperatura.
- El dispositivo es capaz de procesar y enviar los datos en forma de matrices de rotación, ángulos de Euler, o cuaterniones.
- Búfer FIFO de 1024 bytes que permite que los datos se almacenen mientras el procesador lee los datos en paquetes grandes, mientras tanto, el sensor entra en modo de economía y sigue adquiriendo datos.
- Tiene una serie de interrupciones que se pueden programar para detectar errores de comunicación, o patrones de movimiento específicos, como caída libre, zoom, paneo, reposo, pulsos o agitamiento constante. también se utilizan interrupciones para informar al procesador que los datos están listos en el registro.
- El acelerómetro tiene un consumo de corriente nominal de 500  $\mu$ A, y un modo de economía que va desde 10 $\mu$ a (a 1.25 Hz) a 110  $\mu$ A (a 40 Hz). El giroscopio consume hasta 3.6 mA.
- Tiene un voltaje de operación entre 2.375 V y 3.46 V.
- Su tamaño es de tan sólo 4x4x0.9 mm.

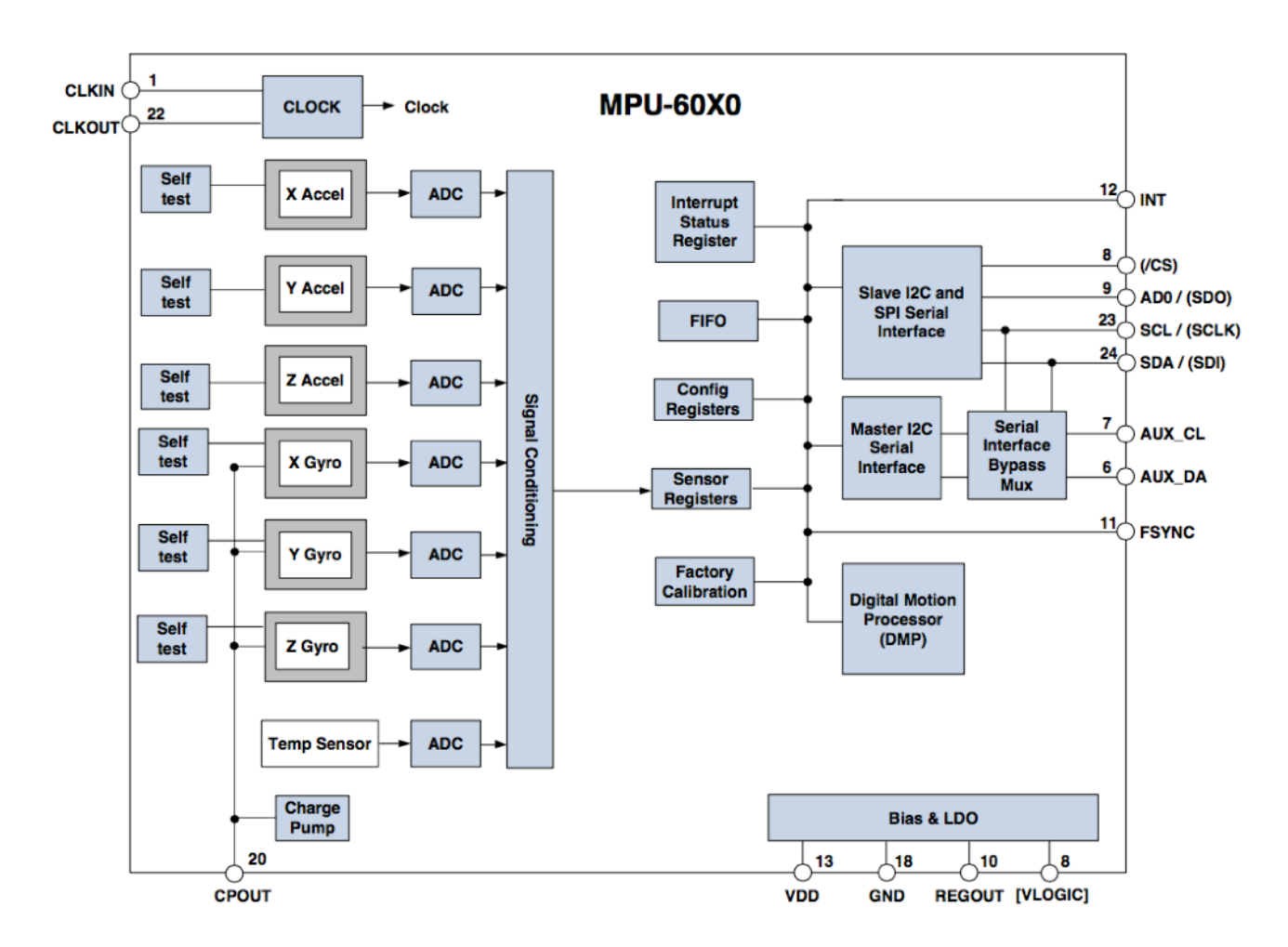

<span id="page-25-0"></span>Figura 2.7: Diagrama de bloques para el dispositivo MPU-60X0 (MEMS)

Otra ventaja es que incorpora ambos tipos de sensor en el mismo chip, por lo que evita problemas causados por discrepancias entre los ejes y la alineación de los mismos en el sensor.

#### **Comunicación:**

El MPU6050 cuenta con un procesador de movimiento que convierte los datos y los envía por medio de una interfaz de comunicación serial de tipo I2C, la cual se compone de dos conductores; uno de datos seriales (SDA) y otro de un temporizador de referencia, o *Serial Clock* (SCL), y con una velocidad de transferencia de 400 kHz. Esto es muy útil ya que contiene todos los datos de movimiento necesarios en cada ciclo, debidamente procesados y de esta forma se liberan recursos en el procesador principal, además de requerir menos cables entre la unidad central y el punto de sensado, en este caso la cámara que se quiere estabilizar.

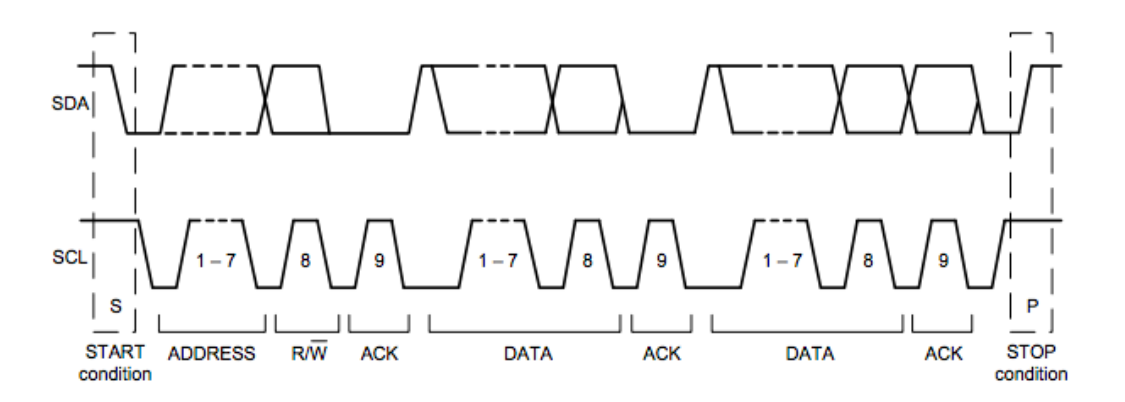

<span id="page-26-1"></span>Figura 2.8: Tiempos de transferencia de datos en el protocolo estándar I2C

#### <span id="page-26-2"></span>**2.6.2 Requerimientos del controlador Cinemático.**

<span id="page-26-0"></span>Cada uno de los motores que se pretenden controlar requiere de tres pines; y en cada paso de la secuencia de movimiento de uno de los tres debe generar un voltaje positivo y otro el negativo<sup>[30](#page-58-12)</sup>, y como se pretende crear un estabilizador con tres grados de libertad; se necesitan tres motores, por lo que 12 pines capaces de PWM son necesarios. Se requiere también obtener lecturas de los acelerómetros y giroscopios encapsulados en el circuito MPU 6050 (el cuál requiere a su vez, un total de 6 pines). Además el circuito debe tener la capacidad de leer los datos de los sensores en todo momento. Por otro lado, el algoritmo de estabilización se debe ajustar a la frecuencia de muestreo de los sensores, además de una respuesta satisfactoria en los actuadores. En otras palabras, se determinó que un proyecto como este requiere de un controlador especializado, de los cuales se pueden encontrar varios en el mercado. Para este proyecto se buscó uno capaz de controlar los tres ejes, y de tamaño y peso adecuado.

#### **2.6.3 Circuito EVVGC.**

<span id="page-27-0"></span>Se decidió utilizar para el proyecto una tarjeta desarrollada por una comunidad de entusiastas de fotografía aérea pensada para sistemas con tres grados de libertad, tiene la ventaja de utilizar código abierto, por lo que se puede modificar y ajustar para distintas configuraciones y usos particulares; por lo mismo, el avance obtenido en este proyecto puede trasladarse a sistemas mecánicamente más grandes y más complejos. Las dos tarjetas contienen ya el microprocesador, regulador, sensores y etapas de potencia necesarios para manipular correctamente el sistema con tres grados de libertad.

#### **Procesador**

El procesador principal es un microcontrolador STM32F103RCT6 de ST Microelectronics de 32 bits basado en ARM, cuya ventaja sobre los AVR es la cantidad de contadores y convertidores analógico/digital que tienen, lo cual los hace más aptos para aplicaciones en las que se requieren cálculos en tiempo real. Las aplicaciones principales para este tipo de controlador son: controladores de motor, control de aplicaciones, equipos médicos y móviles, periféricos de PC y de videojuegos, plataformas GPS, aplicaciones industriales, PLCs, inversores, impresoras y scanners, sistemas de alarma, de video y aplicaciones de calefacción, ventilación y aire acondicionado (HVAC).

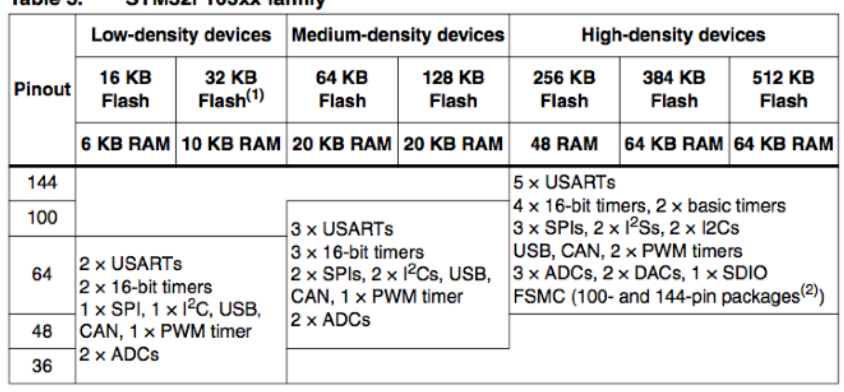

Toble 2 **CTM22F102vy family** 

1. For orderable part numbers that do not show the A internal code after the temperature range code (6 or 7),<br>the reference datasheet for electrical characteristics is that of the STM32F103x8/B medium-density devices.

2. Ports F and G are not available in devices delivered in 100-pin packages.

<span id="page-27-1"></span>Figura 2.9: Características generales de microcontroladores STM32F de *ST* 

*Microelectronics*.

El ARM Cortex-M3 es parte de una generación de procesadores (documento de 2011) desarrollados para sistemas embebidos de bajo costo, y que son capaces de implementar las tecnologías de MCU (unidades de control de movimiento) a un costo reducido y con un consumo bajo de energía, realizando complejos algoritmos, y simultáneamente respuesta avanzada a interrupciones. otra ventaja de estos controladores es que se reduce el número de conductores necesarios para la comunicación entre dispositivos.

El fabricante divide a la familia de microcontroladores en baja, media y alta densidad. El STM32F103RCT6 utilizado en este proyecto se clasifica como uno de los modelos de alta densidad.

Características principales:

- Opera a una frecuencia de 72Mhz, contiene memorias flash (512KB) de alta velocidad y SRAM de 64 KB.

- Tres convertidores analógico-digitales de 12 bits

- Cuatro contadores de uso general (16 bits)

- Dos contadores para PWM (modulación por ancho de pulso)

- Interfaces de comunicación de uso general así como de uso avanzado:

dos interfaces I2C, tres SPI, dos I2S, un SDIO, cinco USART, un USB y un CAN.

- Modo de operación ahorrador de energía.

- Regulador de voltaje interno y circuito supervisor de voltaje.

- 19 detectores de cambio de estado para interrupciones externas, y hasta 60 internas mediante un controlador (NVIC) que las maneja independientemente reduciendo latencia de una forma considerable.

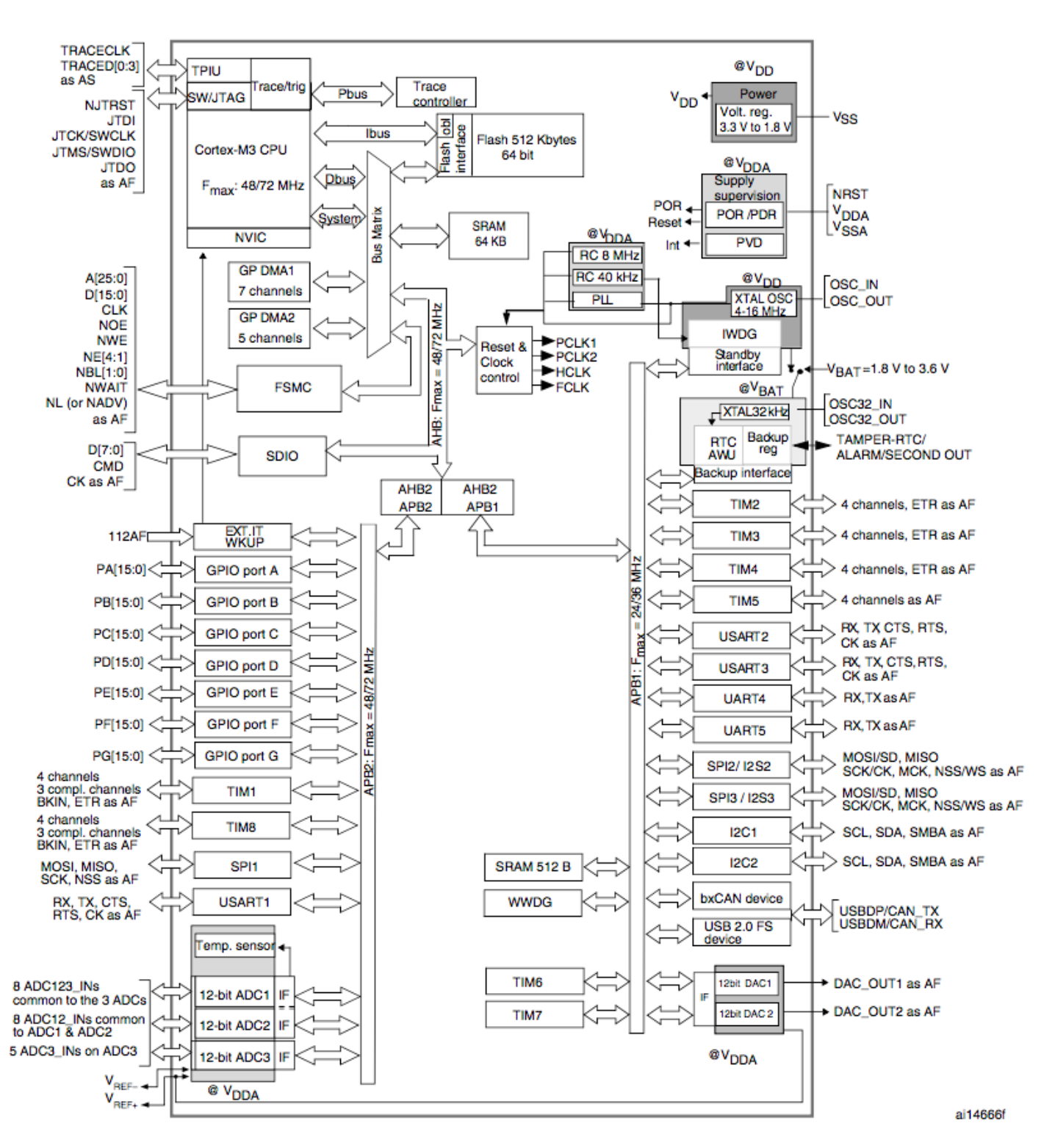

<span id="page-29-0"></span>Figura 2.10: Diagrama de bloques para el funcionamiento interno del microcontrolador STM32F de *ST Microelectronics*.

# <span id="page-30-0"></span>**Capítulo 3. Realización.**

## **3.1 Características mecánicas.**

<span id="page-30-1"></span>La estructura mecánica de este tipo de estabilizadores está basada en la suspensión de Cardán, la cual lleva ese nombre en honor de Gioralmo Cardano (1501-1576), aunque hay registros de sistemas similares en China a finales del siglo II a.C. En tiempos antiguos se usaba para estabilizar en vehículos cosas como linternas o brújulas en el mar, pero es la base de los sistemas de navegación y giroscopios actuales, además de ser también la base del universal, que permite la trasferencia de torque en los vehículos de motor actuales, inventado por Robert Hooke[31.](#page-58-13)

## <span id="page-30-2"></span>**3.2 Obtención de piezas: Dibujo e impresión en 3D.**

### <span id="page-30-5"></span>**3.2.1 Software CAD.**

<span id="page-30-3"></span>Para diseñar las piezas a imprimir en 3D es necesario un software de diseño asistido por computadora (CAD) que permita exportar los diseños en un formato reconocible por el software controlador de la impresora 3D, en este caso, *Makerware*® de *Makerbot*, para esto hay varias opciones; siendo las más aceptadas Solidworks, y Blender, en el caso del software libre, sin embargo se seleccionó un paquete de software de creación un poco más reciente de la empresa *Autodesk*, llamado *Fusion 360*, que además de ser más sencillo y estable que otras opciones, es compatible con varios sistemas operativos, incluyendo MacOS.

### <span id="page-30-6"></span>**3.2.2 El formato STL.**

<span id="page-30-4"></span>Los archivos que describen figuras tridimensionales para su interpretación por la impresora 3D llevan la extensión *.stl*, la cual viene de *Stereolitography* y consiste de una representación triangular de una superficie geométrica tridimensional. La superficie se descompone de forma lógica en una serie de triángulos pequeños (o facetas). Cada faceta se describe mediante un vector normal a la superficie y tres puntos que representan los vértices del triángulo. Estos datos son utilizados por un algoritmo que "rebana" la figura en capas y determina los segmentos en donde el extrusor de la impresora 3D debe depositar el material (o bien retirarlo en el caso de manufactura destructiva, como en los CNC)[.32](#page-58-14)

#### **Especificaciones:**

De manera general, el archivo consiste en una lista de datos de facetas<sup>33</sup>, cada una es identificada por una normal unitaria (de magnitud 1) y por las tres esquinas de cada triángulo, por lo que hay un total de 12 números almacenados para cada triángulo. Cada faceta define el borde entre el interior y el exterior del objeto, y la orientación de las mismas se define redundantemente; la dirección del vector normal debe ser hacia afuera, además, el orden de los puntos para los vértices debe ser contrario a las manecillas del reloj (regla de la mano derecha), si se mira el objeto desde afuera.

<span id="page-31-1"></span>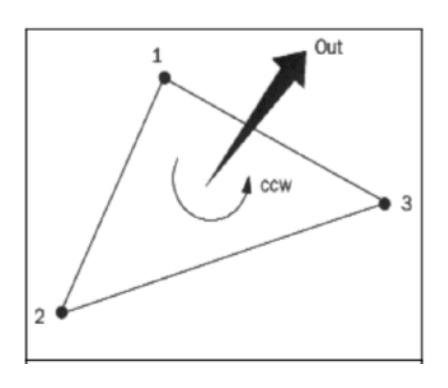

<span id="page-31-0"></span>Figura 3.1: Orientación de las caras en el formato STL (*stereolitography*)

Otra regla importante es que cada triángulo debe compartir dos vértices con cada uno de los triángulos adyacentes, es decir, un vértice no puede coincidir con uno de los lados de otra faceta.

Los archivos STL se pueden codificar en formato ASCII o binario, el primero es útil si se necesita editar y ser legible por un humano, o si se desean enviar los datos mediante un e-mail, por ejemplo (como texto). Cuando los archivos crecen en tamaño y complejidad resulta más eficiente generar los archivos en formato binario.

El formato especifica también, que todos los puntos y vectores se deben ubicar en el octante positivo, es decir, que todas las coordenadas deben ser datos numéricos mayores a cero.

Diversos errores pueden surgir cuando no se siguen estas reglas, o por errores en el diseño, por lo que se debe tener cuidado ya que puede generar piezas con puntos débiles, incompletas, o que simplemente no las acepta la máquina para su impresión.[34](#page-58-16)

#### <span id="page-32-2"></span><span id="page-32-1"></span>**3.2.3 Impresora 3D y características, materiales.**

<span id="page-32-0"></span>Para la manufactura de las piezas se utilizó una impresora 3D de la marca *Makerbot*, modelo *Replicator2X*., la cual imprime mediante la técnica de filamento fundido. Es capaz de imprimir piezas con un volumen de 24,6 cm x 16,3 cm x 15,5 cm, y cuenta con dos extrusores, por lo que se pueden usar dos colores o hasta dos tipos de material para las piezas de manera simultánea. Presenta una resolución mínima de 0.3 mm y máxima de 0.1 mm[.35](#page-58-17)

Esta impresora es de las primeras que existen en el mercado con un tamaño y precio aceptable para la manufactura de prototipos (se lanzaron a principios de 2014), y si bien existen otras opciones que recientemente han aparecido en el mercado con características similares o hasta superiores, este modelo ha resultado mantenerse en un lugar muy relevante en la comunidad de *makers* debido a su costo, versatilidad y facilidad para realizar algunas mejoras, como sistemas mejorados de enfriamiento y opciones que permiten usar materiales con otras características (y no sólo plásticos), por ejemplo hay filamentos que contienen partículas de madera, de diferentes metales, o hasta reforzados con fibra de carbón, además existe una gran comunidad de usuarios a nivel mundial que comparten conocimientos y que crecen cada día.

#### **3.2.4 Prototipo**

<span id="page-33-0"></span>Para la creación del prototipo se modelaron tres piezas para los motores y la cámara sin considerar los elementos electrónicos, cables y sensores, ya que la intención era tener algo físico sobre lo que se pudiera trabajar en el control de los motores, sin embargo se buscó que los ejes de los motores intersectaran en el mismo punto, y que este punto en la cámara coincidiera con su sensor (detrás de la lente). También se intentó que en lo posible la masa de la cámara con respecto al de los motores estuviera distribuido uniformemente, de esta forma los motores necesitan menos energía para realizar los movimientos necesarios para la correcta estabilización.

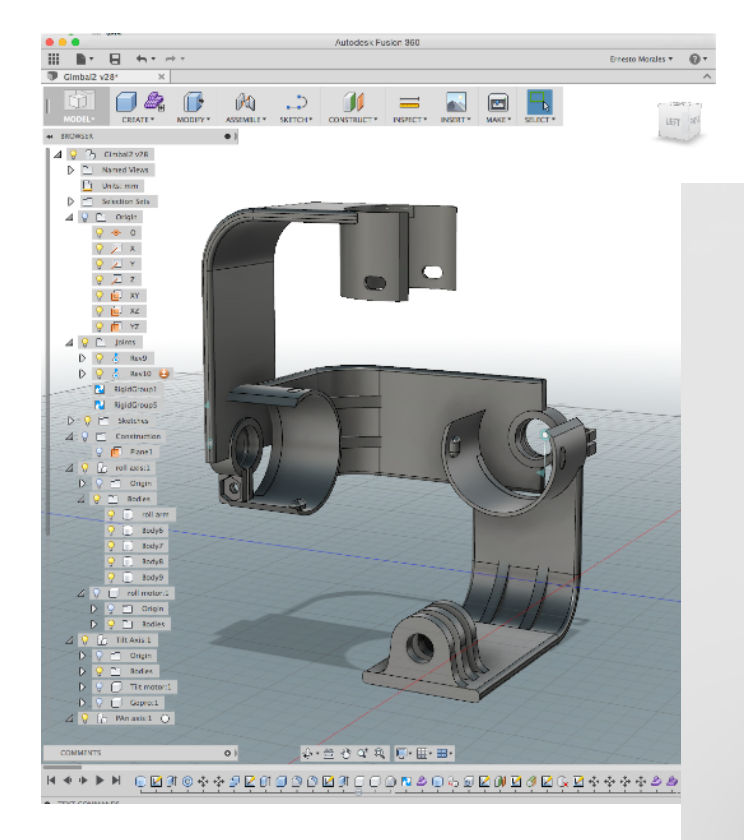

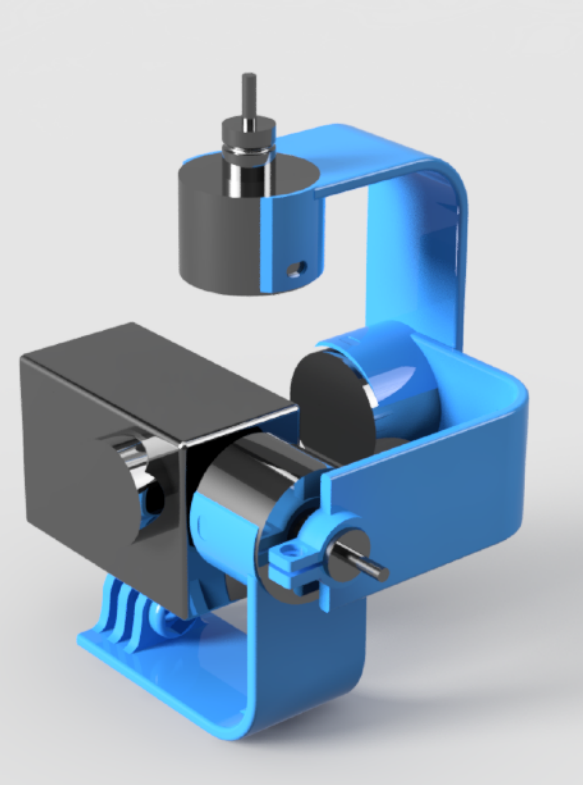

<span id="page-33-1"></span>Figura 3.2: Modelado de piezas en *Autodesk Fusion 360*

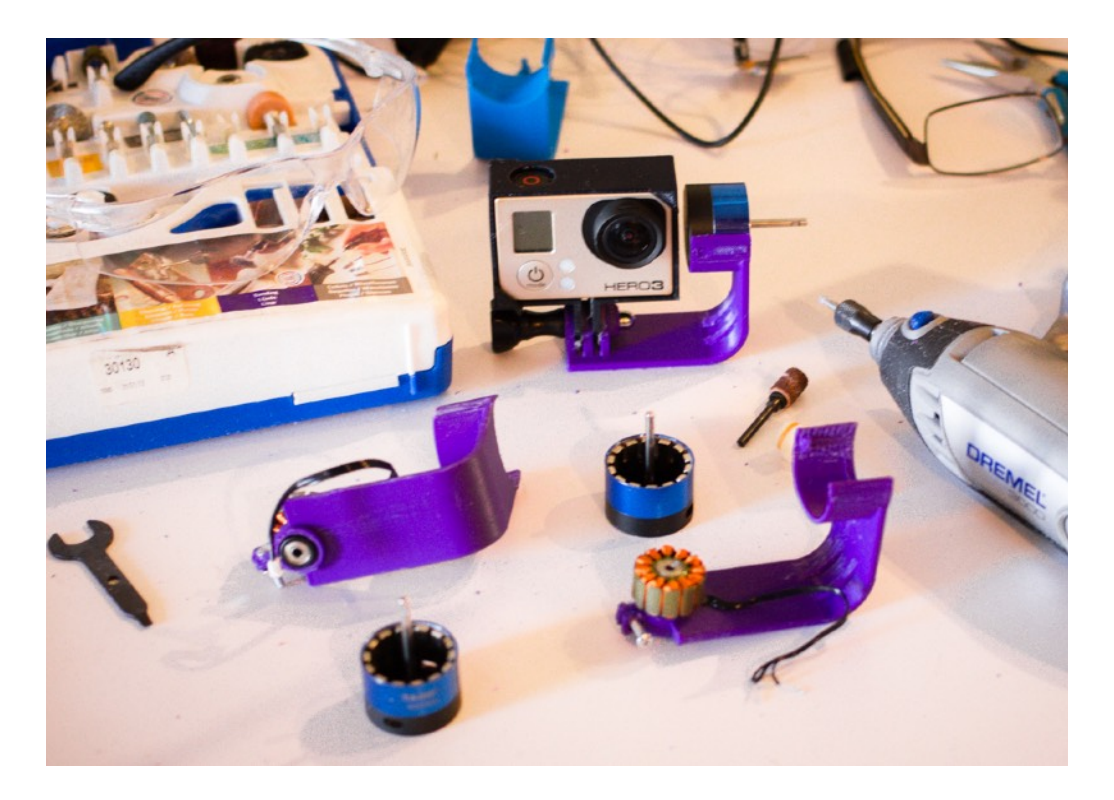

Figura 3.3: Construcción del sistema con las piezas impresas en PLA.

<span id="page-34-0"></span>Los brazos que se hicieron inicialmente presentaron algunas fallas; primero no resultaron ser suficientemente rígidos, por lo que presentaban un movimiento oscilatorio casi de inmediato, además de que se deformaban con el peso de la cámara, la versión 2 contiene un par de segmentos extra en la parte interior de los brazos para agregar rigidez, lo que mejoró el problema.

No obstante la nueva versión permitió que se implementara el circuito de estabilización con los motores y se hicieran las pruebas de manera satisfactoria. Para el montaje de la cámara se modeló una pieza adicional; la cual abraza los bordes de la cámara y permite su acoplamiento a la base del estabilizador.

# <span id="page-35-2"></span>**3.3 Preparación del circuito.**

<span id="page-35-0"></span>Elprimer paso para poder utilizar el circuito<sup>[36](#page-59-0)</sup> es instalar el código mediante el puerto serial utilizando de un adaptador FTDI (mostrado en rojo en las fotografías). Esto permite establecer una conexión de tipo serial a la computadora mediante el puerto USB.

Después de conectar el adaptador al puerto nombrado UART1 en la tarjeta principal, y de instalar los controladores necesarios para la operación, se utiliza la herramienta *Flash Loader* de *ST Microelectronics* para transferir los datos a la memoria del circuito.

El siguiente paso es establecer una conexión del sistema con la computadora y esta vez, poner a funcionar el sistema con la alimentación principal (y no la del puerto con el que se programa por medio del FTDI) Esta es una de las advertencias más comunes que se hacen cuando se trabaja con tarjetas que programan microcontroladores. El software que proporcionan como interfaz para programar las funciones y comunicarse en tiempo real corre únicamente en la plataforma *Windows*.

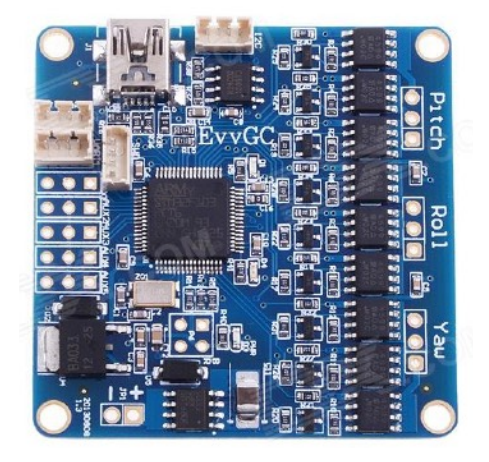

Figura 3.4: Tarjeta principal *EvvGC*.

<span id="page-35-1"></span>Una vez que se pudo operar el circuito correctamente y que la comunicación se estableció, pudiendo ver la respuesta de los sensores y modificando los parámetros del PID, se reforzaron todos los segmentos del estabilizador, ya que al montar la cámara presentaban algunos movimientos que desaparecieron al ser sujetados. Se procedió a conectar la fuente de poder, los motores y los sensores por medio de una conexión I2C.

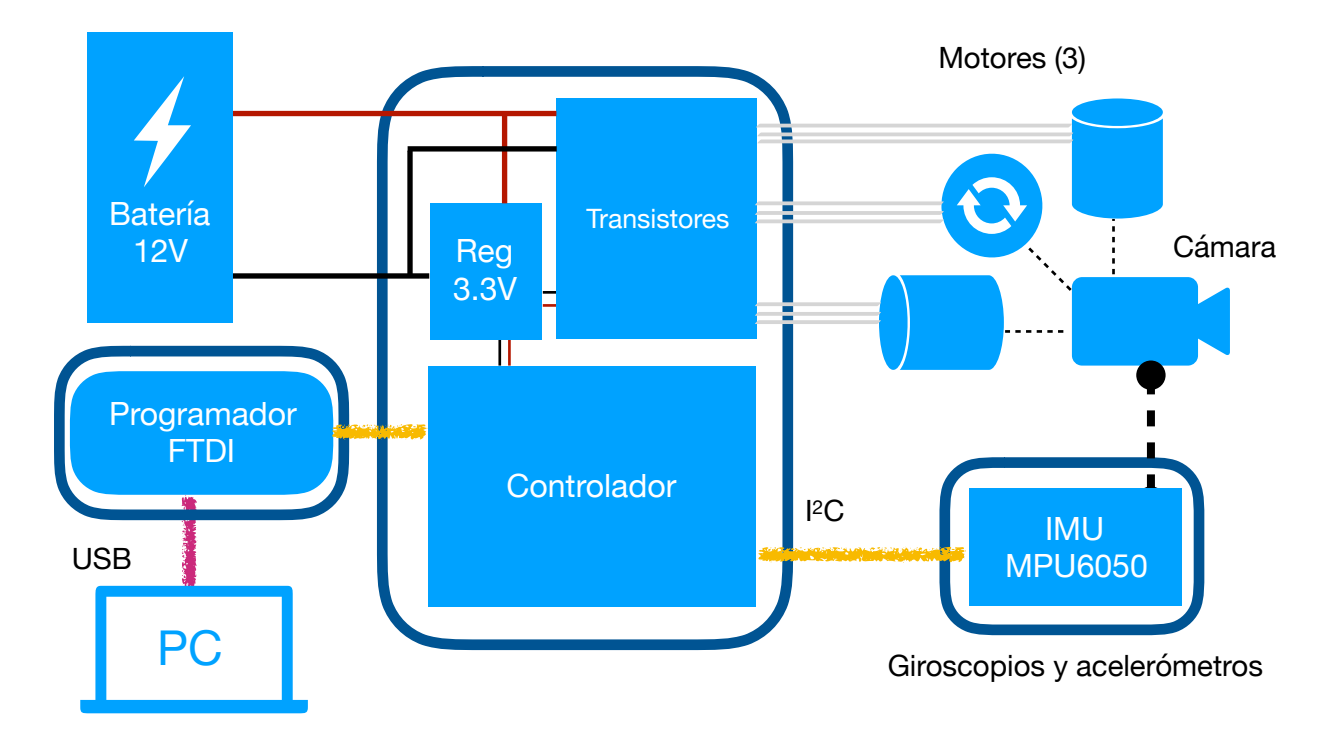

<span id="page-36-0"></span>Figura 3.5: Diagrama de bloques del sistema completo.

## **3.4 Alimentación.**

<span id="page-37-0"></span>El sistema se debe alimentar con baterías ya que debe poder ser móvil, para que la fuente de energía pueda suministrar el consumo total de corriente se considerará que cada una de los componentes trabaja en su máximo consumo. Se buscará que el sistema sea ligero, seguro y fácilmente recargable, y que pueda suministrar la potencia requerida por el sistema de manera prolongada y confiable.

La tarjeta principal está equipada con un regulador de voltaje BA033 el cual proporciona un voltaje de 3.3 [V] y que alimenta a la mayoría de los componentes de esta tarjeta así como al módulo de sensores. Los nueve MosFET operan directamente con el voltaje de alimentación. Los motores deben operar según el fabricante con un voltaje de entre 5 [V] y 20 [V].

Durante las pruebas iniciales se conectó el sistema a una batería de ácido de 12V con una capacidad de 1.2 [Ah], y se tomaron valores de corriente con un amperímetro de gancho. Se encontró que, en su máximo consumo y con los motores energizados, el sistema consumió un máximo de 1.1 [A]. Sin embargo, los motores así como los dispositivos de conmutación se calientan rápidamente. Es necesario ajustar los valores de PWM para la alimentación de los motores, lo cual se realiza en la interfaz de usuario, y se describe en detalle en la sección posterior. Una vez que se corrige y se establecen valores para la potencia de los motores que son suficientes para obtener una fuerza necesaria para los movimientos en los tres ejes, y que evitan calentamiento y por lo tanto pérdidas innecesarias de energía, se volvieron a tomar mediciones para el consumo total. Con estos nuevos parámetros se encontró un promedio en el consumo de 0.45 [A]. Cuando la cámara está estabilizada, pudiendo llegar hasta 0.75[A] cuando el sistema está compensando movimientos.

#### <span id="page-38-2"></span><span id="page-38-1"></span>**3.5 Puesta en marcha.**

<span id="page-38-0"></span>A partir de información encontrada en la documentación del circuito<sup>[37](#page-59-1)</sup>, y de implementaciones de sistemas similares[38](#page-59-2), el procedimiento para calibrar el estabilizador adecuadamente difiere bastante con otros métodos de definición de controladores cinemáticos usados en la industria, como pude ser el de Ziegler-Nichols, principalmente porque hay demasiada variación en la construcción y configuración de este tipo de sistemas. La documentación del proyecto EVGCC contiene un procedimiento paso a paso para definir los parámetros y la configuración adecuada del sistema.

El circuito se debe programar inicialmente con el código mediante el puerto serial, el código ha ido mejorando y agregando funciones con el tiempo ya que varias personas han colaborado con el creador del proyecto. Por estas mismas razones hay varias versiones disponibles. Al no haber una compañía detrás del desarrollo de esta tarjeta, es de esperarse que no se tengan resueltos ciertos errores. Por ejemplo, se advierte que al conectar los pines del puerto serial, ya sea para instalar la versión del código deseado, o para programar los parámetros de configuración y de control; el circuito no debe estar alimentado ya que se puede dañar. Es decir, no cuenta con las protecciones necesarias para sobrevivir una conexión errónea. Para la calibración del sistema y la definición de las constantes del PID, es necesario que la cámara esté bien colocada y que los motores en cada uno de los ejes estén conectados correctamente incluyendo la orientación de los sensores.

Los motores no deben presentar fricción excesiva ya que se pueden sobrecalentar. De la misma forma, el estabilizador debe mantenerse estable en sus tres ejes cuando esté en reposo (es decir, que no se mueva hacia ningún lado cuando los motores no están energizados y se suelte la cámara). Para lograr esto se debe balancear el peso de cada motor con el de la cámara como contrapeso y tener esto en cuenta cuando se monta la cámara al estabilizador. También hay que asegurarse que la longitud y posición de los cables que alimentan a cada uno de los motores y a los sensores sea la adecuada para el libre movimiento de todos los ejes en su rango más amplio. En la figura 3.6 se muestra la interfaz gráfica, creada también por los colaboradores del proyecto EVVGC, que permite la comunicación y configuración de los parámetros del controlador cinemático en los tres ejes del estabilizador, y en donde se pueden invertir polaridades o visualizar errores de conexión.

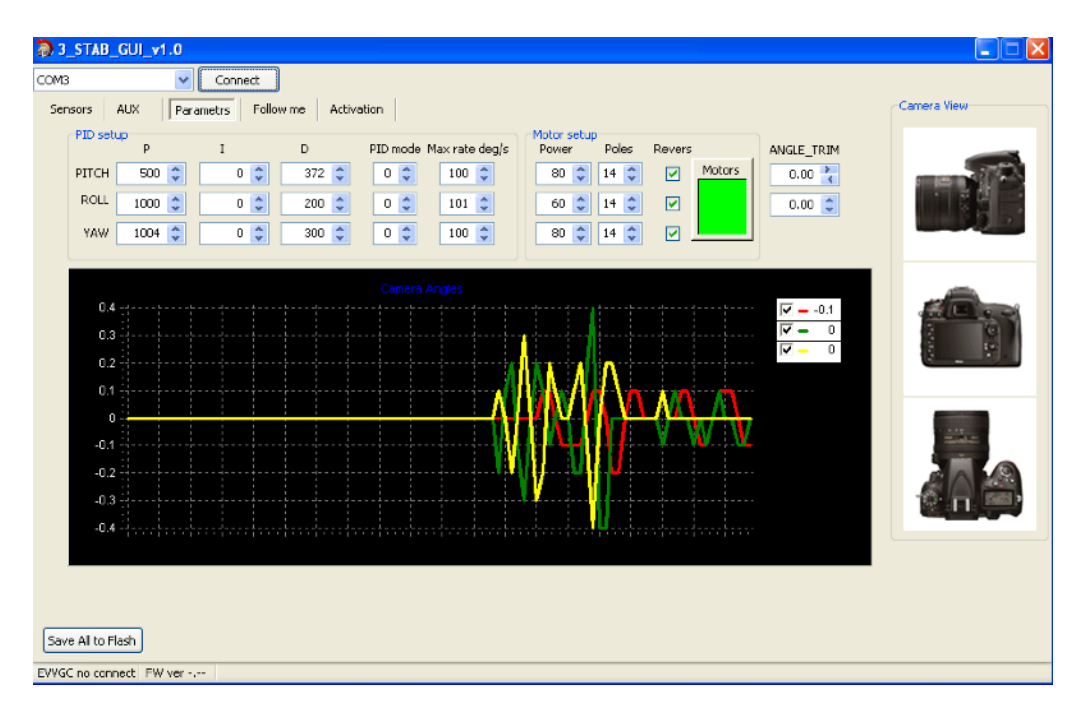

<span id="page-39-0"></span>Figura 3.6: Interfaz gráfica y configuración del estabilizador.

Un valor muy importante a definir antes de comenzar a ajustar los valores del controlador PID es el de la potencia. En el caso de este circuito se trata de un valor entre 0 a 100 %, ya que se trata de modulación por ancho de pulso, y a una frecuencia constante. El valor no debe ser muy grande ya que los motores se pueden sobrecalentar, ni muy pequeño ya que no tendrían el torque necesario para reaccionar a los movimientos. Además por cuestiones de ahorro de energía se debe usar un valor lo más pequeño posible mientras se obtenga una respuesta adecuada, sobretodo cuando los movimientos a compensar sean bruscos. Otra razón por la cuales importante definir este valor antes de ajustar los valores es que al incrementar la potencia de los motores, se modificarán por consiguiente los efectos del PID, sobretodo en la parte proporcional del controlador.

**Polos**: La cantidad de polos es el número de imanes permanentes que contiene cada uno de los motores. El programa necesita saber esto parta determinar cuántos ciclos completos de conmutación se requieren completar para lograr un movimiento determinado. Este ajuste permite la utilización del sistema con distintos tipos de motores para masas y dimensiones distintas de cámaras. En este caso los tres motores utilizados son de 14 polos.

#### **3.5.1 Ajuste de controlador PID.**

<span id="page-40-0"></span>El controlador PID del circuito calcula el valor de error como la diferencia entre la posición medida por los sensores del MPU-6050 y el punto de consigna. El controlador intentará minimizar el error en salida ajustando la entrada en el sistema;

El valor proporcional (P) es el factor básico de estabilización; corresponde a la ganancia de la señal proveniente del giroscopio en el lazo de retroalimentación, describe la potencia de la respuesta a la perturbación; un valor elevado implica una reacción más fuerte. Se debe aumentar gradualmente este valor hasta que se obtenga una respuesta suficientemente rápida a los movimientos para que se estabilice la cámara, sin llegar a un sobrepaso en el movimiento, y por lo tanto oscilaciones.

En seguida se debe ajustar el valor diferencial (D), el cual servirá para estabilizar P reduciendo la velocidad de reacción y evitando oscilaciones de baja frecuencia, cuando no es suficientemente grande el sistema se puede auto-excitar, y si es muy grande puede ocasionar oscilaciones de alta frecuencia y ruido. Se debe intentar varios valores hasta obtener una respuesta adecuada.

El valor Integral (I) es el valor de ganancia del error absoluto en la estabilización del sistema de retroalimentación, y se debe ajustar al final para reducir el error al mínimo posible.

<span id="page-40-1"></span>Se procedió a buscar los valores adecuados, lo cual permitió a su vez detectar fallas en la conexión de los motores, una vez corregidas se procedió a realizar la definición de los parámetros. Los pasos específicos para obtener una calibración adecuada en un sistema de estabilización de tres ejes y de manera manual se siguieron a partir de la documentación de un proyecto muy similar, en el que se detalla paso a paso y se muestran ejemplos de comportamiento en video.[39](#page-59-3)

Primero se calibró el eje que controla la inclinación vertical de la cámara (o que la hace "mirar" hacia arriba y abajo, conocido en inglés como *pitch*), desconectando la energía de los dos otros motores.

Una vez que se obtiene un resultado satisfactorio con este eje se procede a calibrar el eje que gira a la cámara en el plano correspondiente al sensor de la cámara (o plano del horizonte, en inglés, *roll*), y que controla el motor situado en el siguiente segmento del estabilizador.

Finalmente se obtiene con el mismo método una estabilización en el eje que mueve a la cámara de derecha a izquierda (en inglés, *yaw*) para entonces obtener los últimos valores:

Con esto se obtuvieron resultados aceptables, el sistema se estabilizó correctamente y se procedió a realizar grabaciones con él.

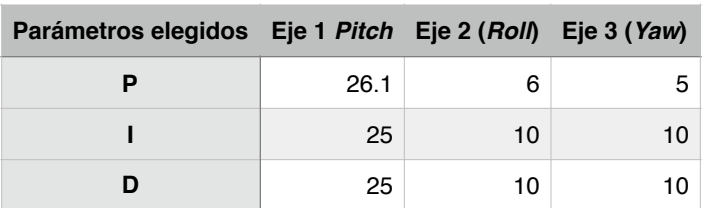

#### Parámetros PID obtenidos-1

<span id="page-41-0"></span>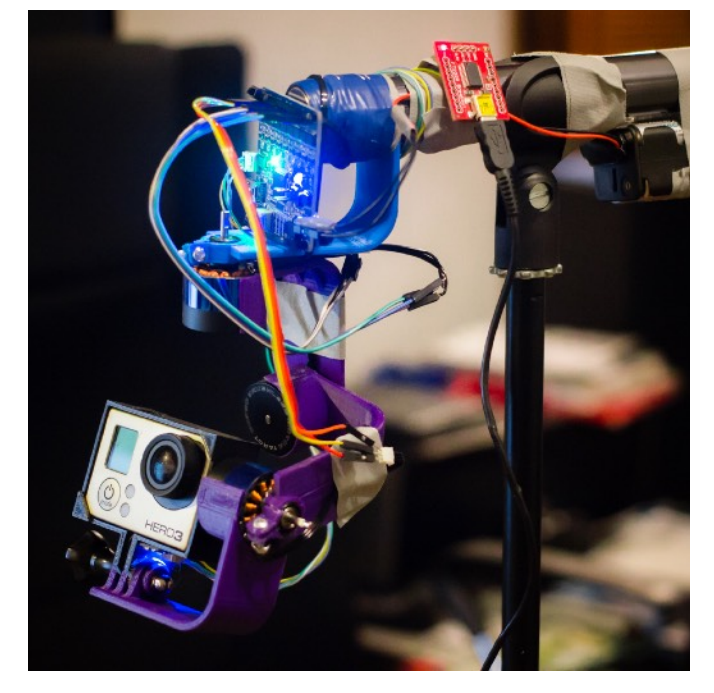

Figura 3.7: Estabilizador ensamblado y funcionando

# <span id="page-42-0"></span>**Capítulo 4. Resultados**

## **4.1 Comparación de video con y sin estabilización.**

<span id="page-42-1"></span>Después de obtener valores PID adecuados en cada uno de los ejes por separado se procedió a hacer pruebas. Se encontraron en muchas ocasiones problemas en la respuesta al activar la estabilización en los tres ejes, principalmente movimientos inesperados en dos de ellos. Después de varios intentos de resolver este problema se detectó que en dos de los ejes, uno de los tres conectores tenía un falso contacto por lo que se reemplazaron por cables más largos y se soldaron adecuadamente. Posteriormente se obtuvo un resultado satisfactorio, con lo cual se procedió a analizar el resultado del video obtenido.

Para poder comparar los resultados que se obtienen usando el estabilizador con los que se obtendrían sin usarlo, se utilizó una segunda cámara de las mismas características, y se colocó en la pieza 'base' que sostiene al estabilizador, de esta forma podemos ver en la diferencia entre los videos obtenidos, así como los movimientos que el sistema está evitando que sucedan, también servirá la prueba para detectar problemas en los parámetros PID de cada uno de los ejes así como el rango real de movimiento de cada uno. Se obtuvo un video orientando ambas cámaras al espejo, para observar sus posiciones relativas, y realizando movimientos en los tres ejes, para probar los límites así como la reacción del estabilizador (figura 4.1).

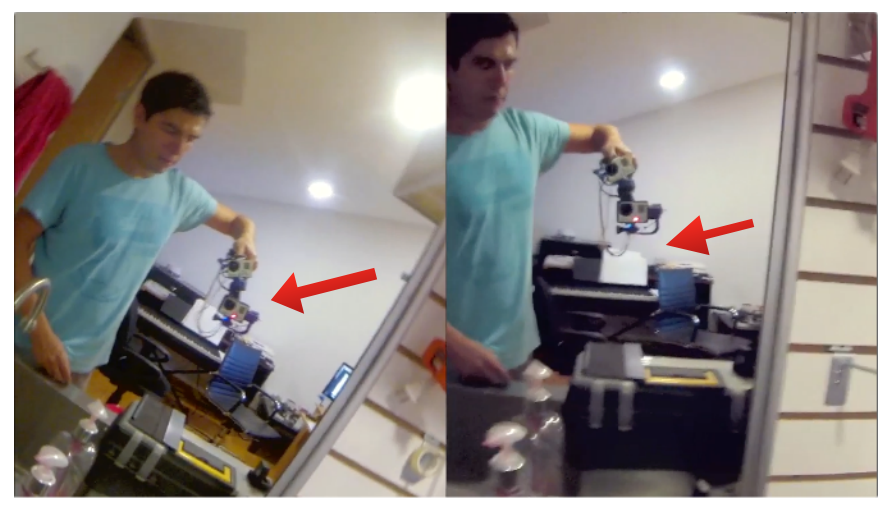

Figura 4.1: Capturas de pantalla del video de prueba.

<span id="page-42-2"></span>En ambas cámaras se obtuvo un video en formato Mp4, con una resolución de 1920x1080 pixeles, a 30 cuadros por segundo, y utilizando el códec H.264.

### **4.1.1 Métodos para comprobar resultados.**

<span id="page-43-0"></span>Adicionalmente se buscaron métodos para poder cuantificar el desempeño de una forma más objetiva. A partir de una investigación sobre lo que se hace actualmente para poder evaluar distintas distintas tecnologías de estabilización de imagen, así como productos que pudieran competir usando la misma tecnología se encontró que existen empresas especializadas que se dedican a desarrollar métodos y asesorar a las compañías en la industria, por ejemplo, para evaluar distintos aspectos de las cámaras y los sistemas de fotografía fija y de filmación, los cuales van desde evaluar el contraste y la nitidez de los sensores así como su rango en captación de colores, y desempeño en altas velocidades.

Una de estas empresas se llama *IMATEST*, la cual ofrece soluciones de análisis de calidad en las cámaras para empresas como Sony y Samsung. También ofrecen servicios de consultoría y de integración de sus métodos de análisis en los procesos de manufactura. En la figura 4.2 se muestra su sistema analizando distintos parámetros para comparar sistemas de estabilización de imagen.

<span id="page-43-1"></span>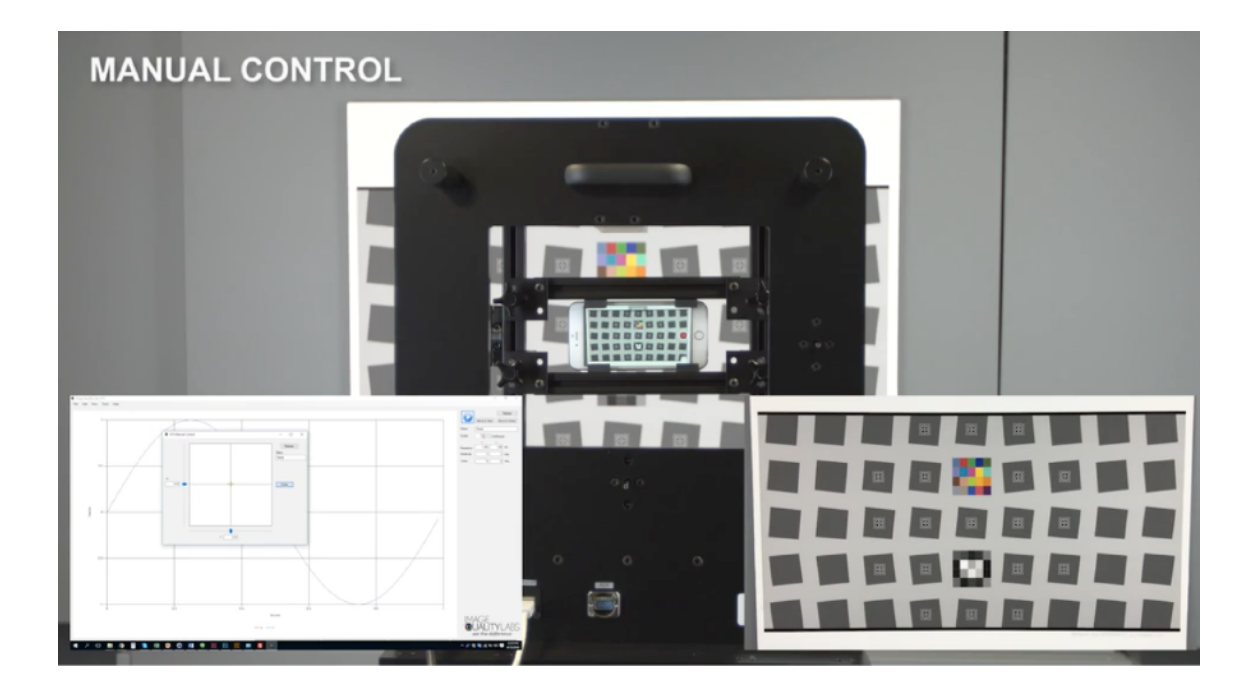

Figura 4.2: Sistema *'Hand Tremor Simulator'* de *Imatest.*

Su producto principal cuenta con un módulo específico para evaluar el desempeño de sistemas de estabilización de imagen[40,](#page-59-4) además de un método que simula perturbaciones mecánicas similares a las causadas por un humano, pero de forma repetible<sup>[41](#page-59-5)</sup>. Sin embargo el costo de una licencia supera los tres mil dólares y no se ofrecen versiones de prueba, por lo que se buscó otra solución.

#### <span id="page-44-4"></span><span id="page-44-3"></span><span id="page-44-2"></span>**4.1.2 Primer método propuesto.**

<span id="page-44-0"></span>Se decidió buscar otra alternativa para visualizar los resultados; basado en un proyecto que utiliza funciones de *Matlab Image Processing Toolbox*, realizado por Nikolay Skarbnik<sup>[42](#page-59-6)</sup>, El algoritmo realiza una simulación de un sistema de visión similar al de algunos mamíferos como los perros, en los que se ha descubierto que ven solamente los objetos que están en movimiento. El programa muestra solamente los pixeles que se han movido recientemente, con un parámetro de tolerancia en distancia, y otro más de tiempo. Con esto se generan áreas de interés y con ello se puede apreciar muy claramente y a simple vista el efecto del sistema en los movimientos en el video.

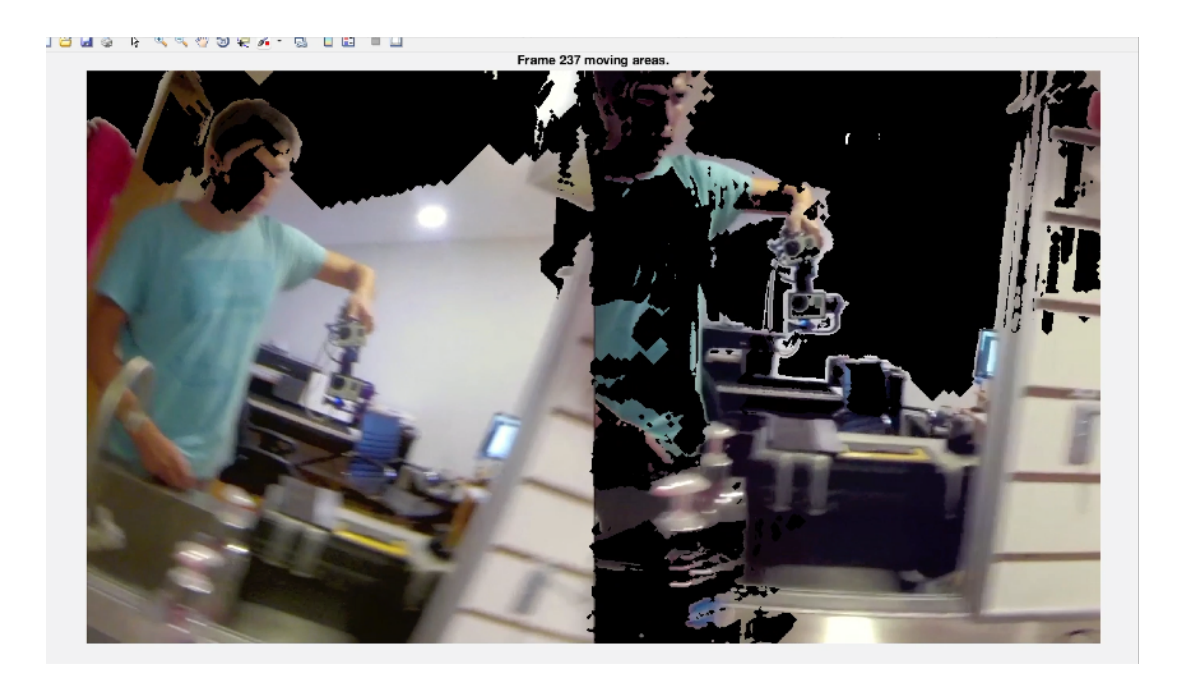

<span id="page-44-1"></span>Figura 4.3 Captura de pantalla del video compuesto (con-sin estabilización) aplicando el algoritmo de detección de movimiento de Nikolay Skarbnik.

### **Capturas de pantalla.**

Se realizaron capturas de pantalla en distintos momentos del video: en la figura 4.4 se puede apreciar en la parte superior, el resultado de ambos videos (con y sin estabilización), y en la parte inferior el mismo cuadro con el algoritmo de detección de movimiento: las partes en donde los pixeles se muestran en negro corresponden a las zonas en el video en donde no hubo movimiento previo al instante en donde se tomó la muestra (cuadro 473).

<span id="page-45-0"></span>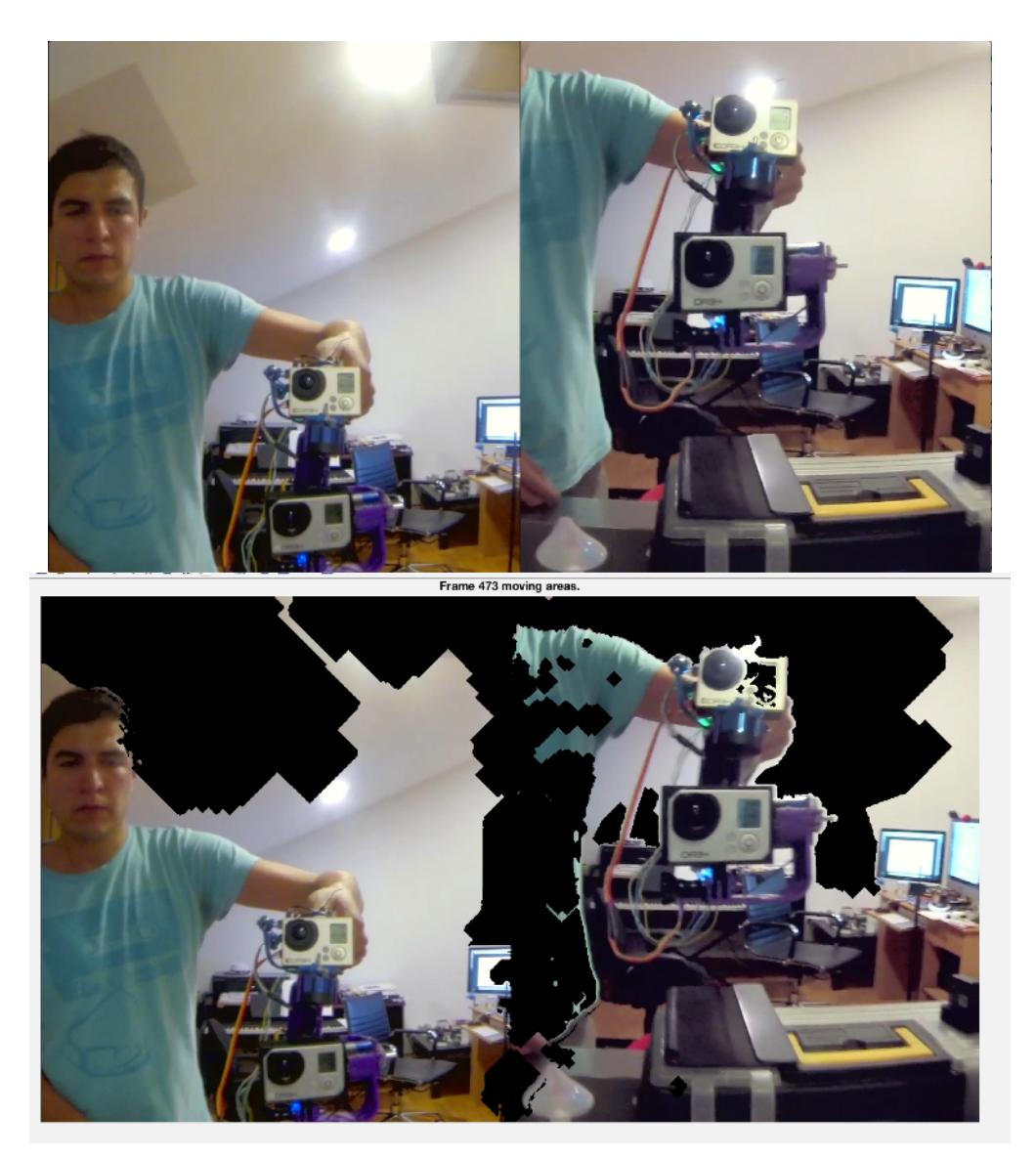

Figura 4.4: Capturas de pantalla del cuadro 473 para comparación.

De lado izquierdo en cada cuadro se ve la imagen correspondiente a la cámara fija, del lado derecho el de la cámara estabilizada (cámara inferior), sincronizadas para poder hacer una comparación.

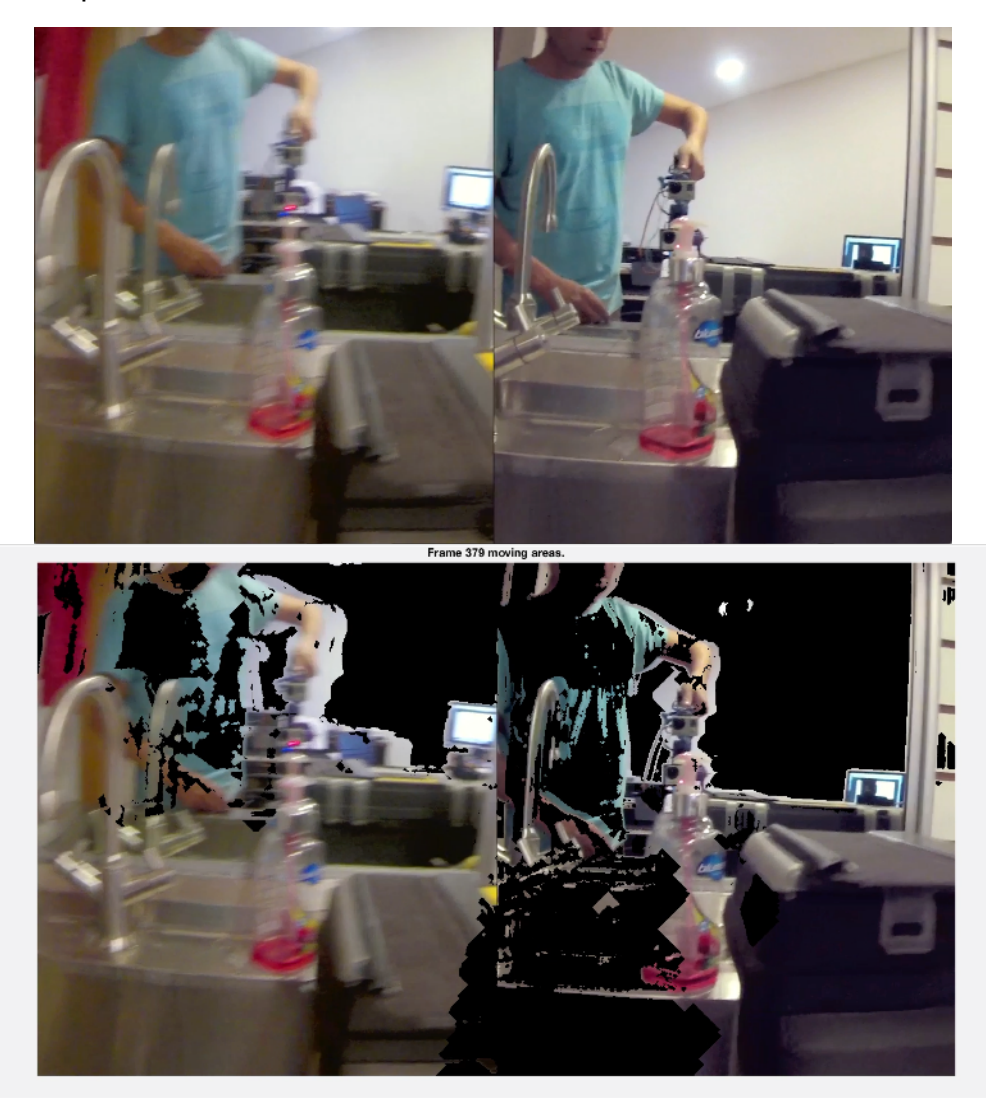

Figura 4.5: Capturas de pantalla del cuadro 379 para su comparación.

<span id="page-46-0"></span>Se puede apreciar claramente que incluso al hacer movimientos bruscos, la imagen estabilizada conserva una mayoría de regiones en negro, por el contrario la imagen correspondiente a la cámara fija se devela casi en su totalidad (con excepción de la región del techo, en donde no se detecta movimiento por ser blanco y liso). No obstante este método proporciona una mejora visible en la calidad del video, no proporciona una métrica cuantificable, por lo que se utilizó el método a continuación para poder aislar y contar los pixeles negros.

<span id="page-47-1"></span>Para esto se utilizó un programa de Martin Krywinski llamado *Image Color Summarizer*[43;](#page-59-7) útil para analizar distintos aspectos de color en una imagen. Una de sus funcionalidades permite analizar la distribución de colores de manera general y dividirla en grupos de colores. Se establece una media de color para cada grupo, calculada en una forma angular ya que el espacio de color está descrito en coordenadas cilíndricas en el que la altura representa niveles de luminosidad, y los diferentes colores son los ángulos. Se encontró que no todos los pixeles son expresados como totalmente negros probablemente debido a que la compresión aplicada al video y a las capturas de pantalla genera negros imperfectos. Este método permitió seleccionar una gama de valores más amplia que si se cuantificaran solamente los pixeles que son totalmente negros (0,0,0 en *RGB*). De esta forma fue posible aislar los pixeles negros generados por el algoritmo de Skarbnik y poder obtener el porcentaje que ocupan en el cuadro.

| cluster | pixels | name                                                             | <b>HEX</b> | <b>RGB</b>                               | <b>HSV</b>       | LCH      | Lab       |
|---------|--------|------------------------------------------------------------------|------------|------------------------------------------|------------------|----------|-----------|
|         | 30.82% | $\Box$<br>$1, 2, 3$<br>rich black<br>$\Delta E = 0.5$            | #030202    | 3 2 2                                    | 359 30 1         | 1 0 18   | 100       |
|         | 15.14% | $\Box$<br>73, 101, 105<br>tax break<br>$\Delta E = 1.8$          | #486567    | 72 101 103 184 30 40 41 11 206 41 -10 -5 |                  |          |           |
|         | 13.68% | $\Box$<br>171, 171, 171<br>grey $\Delta E = 0.7$                 | #ABAAAB    | 171 170 171                              | 283 1 67         | 70 1 316 | $701 - 1$ |
|         | 11.21% | $\Box$<br>202, 204, 204<br>half<br>surrender<br>$\Delta E = 1.6$ |            | #CDCDCA 205 205 202                      | 58 1 80          | 82 2 108 | 82 0 1    |
|         | 7.64%  | $\Box$<br>133, 136, 133<br>silver grey<br>$\Delta E = 1.3$       |            | #818482 129 132 130                      | 149 2 52         | 55 1 163 | $55 - 10$ |
|         | 5.50%  | $\Box$<br>79,48,31<br>indian tan<br>$\Delta E = 1.6$             | #4F3221    | 79 50 33                                 | 22 58 31         | 24 19 56 | 24 11 16  |
|         | 5.21%  | $\Box$<br>82,78,80<br>basalt $\Delta E=1.7$                      | #565356    | 86 83 86                                 | 287 4 34         | 36 2 318 | $362 - 2$ |
|         | 5.14%  | $\Box$<br>42, 39, 37<br>bokara grey<br>$\Delta E = 1.4$          | #2D2725    | 45 39 37                                 | 15 17 18 16 3 45 |          | 16 2 2    |
|         |        |                                                                  |            |                                          |                  |          |           |

<span id="page-47-0"></span>Figura 4.6 Análisis de la imagen con división por grupos de color.

Las flechas mostradas en la figura 4.6 denotan el grupo más cercano al negro (en este caso 3,2,2), con lo que podemos corroborar que el 30.82% de los pixeles en la imagen son negros. Con esto se puede hacer una comparación en el mismo instante con el video obtenido simultáneamente con ambas cámaras.

A continuación se muestran los resultados para cada una de las capturas de pantalla mostradas en las Figuras 4.4 y 4.5.

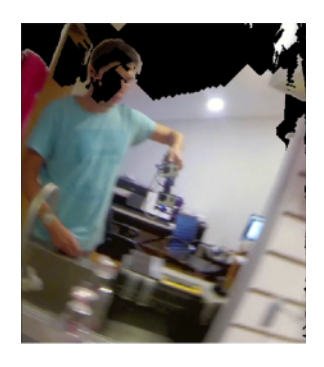

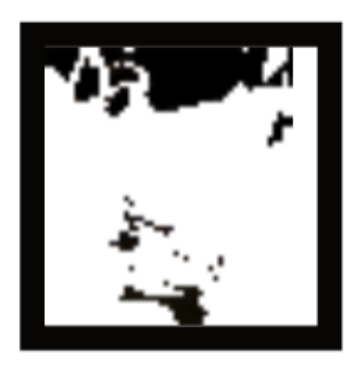

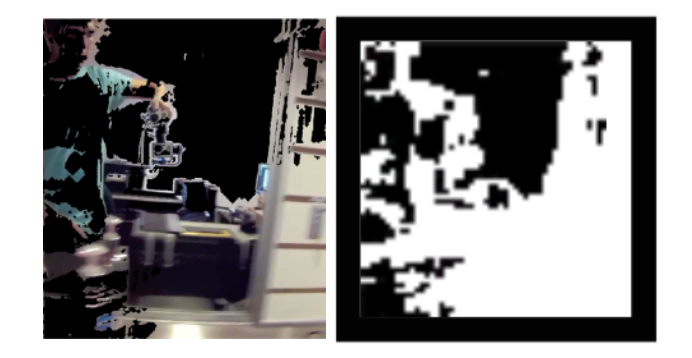

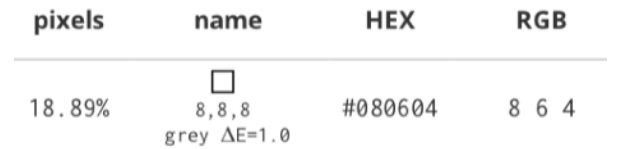

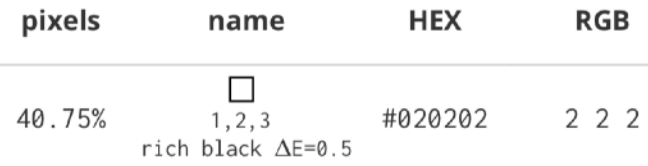

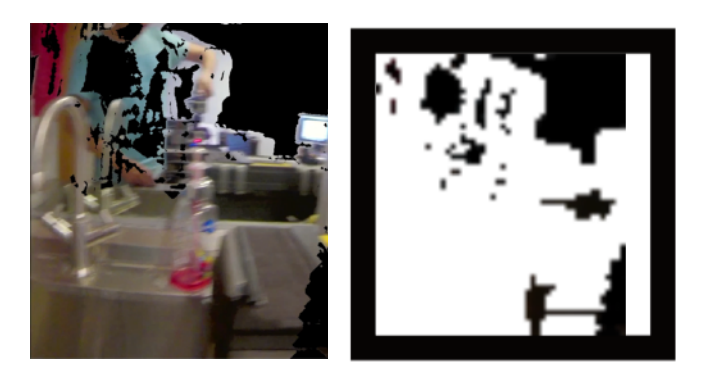

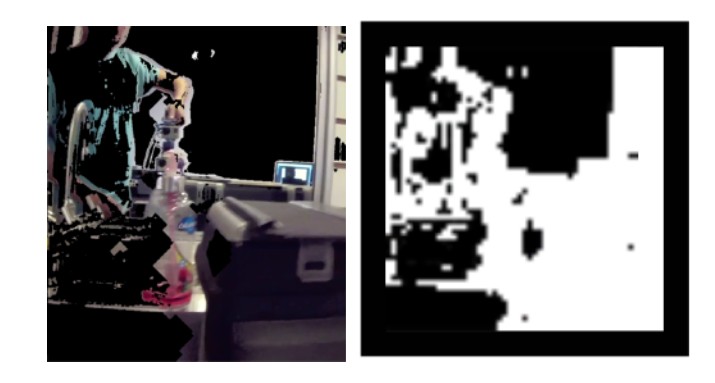

| pixels | name                                    | <b>HEX</b> | <b>RGB</b> | pixels | name                              | <b>HEX</b> | <b>RGB</b> |
|--------|-----------------------------------------|------------|------------|--------|-----------------------------------|------------|------------|
| 22.32% | 1,2,3<br>rich black<br>$\Delta E = 0.7$ | #060403    | 6 4 3      | 43.68% | 0, 0, 0<br>black $\Delta E = 0.3$ | #010101    | 11         |

<span id="page-48-0"></span>Figura 4.7: Porcentajes de pixeles negros en capturas de pantalla.

#### <span id="page-49-2"></span>**4.1.3 Método alterno.**

<span id="page-49-0"></span>Se buscó un método adicional para poder analizar cuantitativamente y durante toda la duración del video el resultado de la estabilización, esta vez mediante la detección de puntos de interés en el video. Para esto se empleó un algoritmo que puede detectar esquinas en cada imagen de un video. *"Una esquina puede definirse como la intersección de dos bordes, también puede definirse como un punto para el que hay dos direcciones de bordes dominantes y diferentes en una vecindad local del punto*<sup>244</sup>[.](#page-59-8) El objetivo es evaluar la calidad de imagen en cuadros específicos del video para ver la diferencia en cantidad de esquinas detectadas.

<span id="page-49-3"></span>Se decidió utilizar el algoritmo *FAST* (*Features from Accelerated Segment Test*), desarrollado por Edward Rosten<sup>45</sup>[.](#page-59-9) En comparación con otros métodos de detección de esquinas, el método FAST está diseñado para ser lo más rápido posible, como lo sugiere su acrónimo. Lo que hace es considerar un círculo de 16 pixeles alrededor del pixel *p* que está evaluando. Considera que *p* califica como parte de una esquina si existe un conjunto de *n* pixeles cercanos en el círculo que poseen una luminosidad más grande que la del punto en cuestión *Ip* más un valor de umbral *t (threshold)*, o bien que todos sean menos luminosos que *Ip - t .*

Se elige un valor de 12 inicialmente para *n* con el objetivo de acelerar el proceso; primero se evalúan los pixeles 1 y 9, si estos resultan muy distintos en luminosidad se evalúan 5 y 13. De no detectarse un cambio brusco en estos puntos se descarta el candidato *p*. de aceptarse se procede a evaluar los demás pixeles para determinar si se trata de un punto de interés aceptable.

<span id="page-49-1"></span>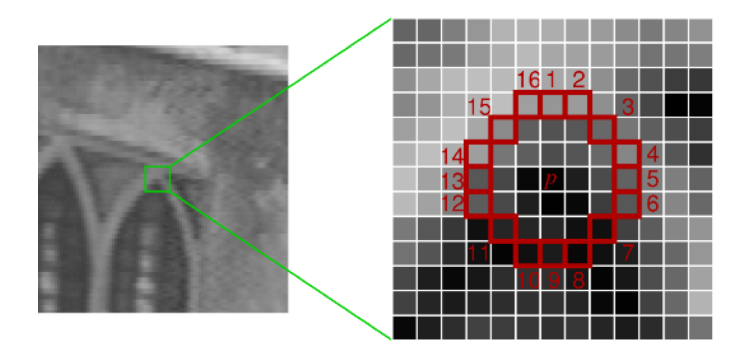

Figura 4.8: Evaluación de un candidato de punto de interés y asignación de pixeles cercanos, de acuerdo al algoritmo *FAST*

<span id="page-50-1"></span>Existen desventajas a este método como lo son la detección de múltiples puntos adyacentes, por ejemplo. existen métodos adicionales que implementan aprendizaje artificial para incrementar la eficiencia del algoritmo<sup>46</sup>[.](#page-59-10) Sin embargo, para este trabajo resulta suficiente una detección simple de esquinas, ya que lo que se quiere es hacer una comparación entre los dos vídeos.

Se implementó la versión de este algoritmo que existe como la función "*Detect FAST features"* en el paquete de procesamiento de imágenes incluido en *Matlab Simulink,* y se utilizaron diversos valores de umbral para obtener un resultado comparable entre los dos videos. Se decidió cuantificar el número de puntos de interés detectados para poderlos comparar entre los dos videos. Además se tomaron los mismos tres cuadros de cada video como muestra para visualizar la posición de las esquinas detectadas sobre la imagen (mostrados en las gráficas de la figura 4.9 como puntos en rojo).

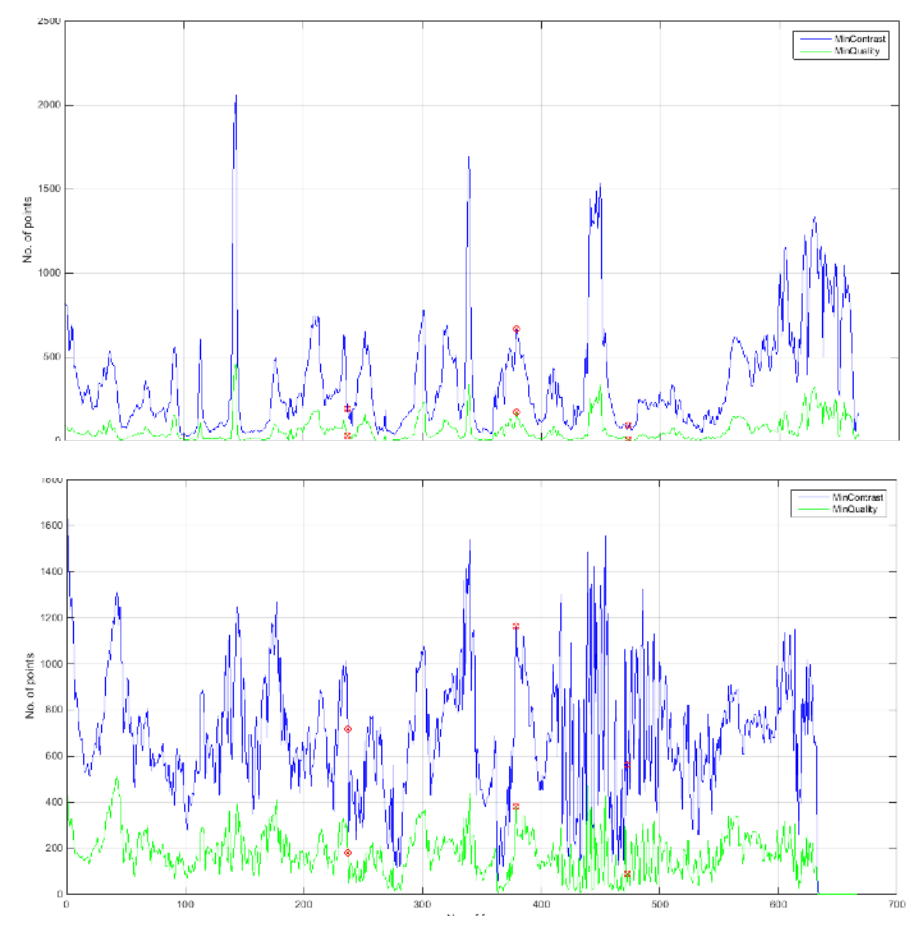

<span id="page-50-0"></span>Figura 4.9: Gráficas resultantes de evaluar los videos con el algoritmo *FAST*: Arriba sin estabilización, abajo con estabilización

### **Capturas de pantalla.**

Se muestran a continuación del lado izquierdo las distintos cuadros del video sin estabilizar, y con su respectivo cuadro en la cámara con estabilización a la derecha (los cuadros utilizados para esta muestra son 237, 379 y 473):

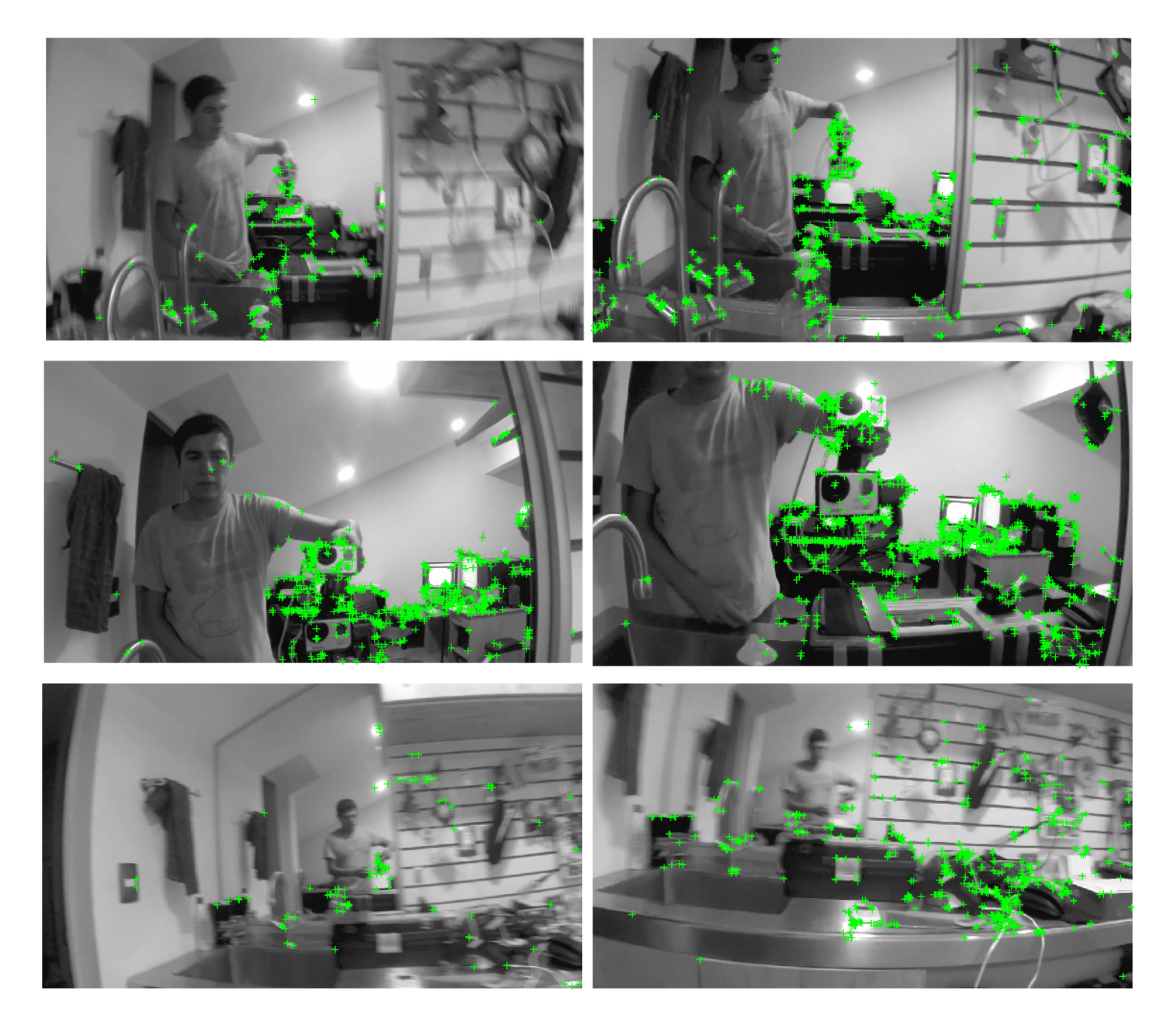

<span id="page-51-0"></span>Figura 4.10: Esquinas detectadas en ambos videos (con-sin estabilización) utilizando el algoritmo FAST para los cuadros 237, 379 y 473

Podemos ver con los resultados que el video estabilizado genera más puntos de esquinas; ya sea especificando un umbral de calidad en los puntos de 0.1 (verde), o uno de contraste mínimo de 0.1 (azul), esto es de esperarse ya que al haber movimientos bruscos, la calidad de la imagen de cada cuadro individual será menor, ya que siendo una imagen fija, el sensor de color de la cámara toma un tiempo determinado para obtener una exposición adecuada, por lo que el movimiento genera una imagen más borrosa y por lo tanto menos susceptible de generar pintos de interés con el algoritmo utilizado, además al hacer esta prueba se buscó realizar movimientos amplios para poner a prueba el desempeño del estabilizador.

Además podemos ver claramente que los resultados cuadro a cuadro están más disparados entre sí además de que rara vez caen a cero en el caso del video sin estabilización, esto nos habla de la mejora en calidad obtenida con la estabilización al haber una mayor consistencia en el número de puntos generados.

En el caso de las imágenes de los cuadros tomados como muestra se puede apreciar que los cuadros de video con estabilización casi siempre resultan más nítidos, y presentan por lo general una mayor cantidad de puntos detectados.

## <span id="page-53-0"></span>**Capítulo 5. Conclusiones**

Con este proyecto se logró implementar un sistema funcional, incorporando un conjunto de tecnologías en una aplicación muy útil para la obtención de imágenes. Se pudo también experimentar paso a paso la implementación de distintos componentes, sistemas embebidos, técnicas de prototipado y proyectos de código abierto tanto de *hardware* como de *software;* para lograr un objetivo que de otra forma y en otros tiempos no habría sido posible debido a su complejidad. Se puede comprobar esto debido a la gran cantidad de sistemas similares que han aparecido recientemente en el mercado.

Se lograron implementar dos técnicas distintas de análisis de imagen, que además de proporcionar resultados cuantitativos para el sistema desarrollado en este trabajo, proporcionan un escenario propio de procesamiento digital de imágenes en regiones de interés específicas, útiles para evaluar sistemas similares y potencialmente mejorar el rendimiento y desarrollo de tecnologías relacionadas con la adquisición y el análisis visual.

Los videos obtenidos usando el estabilizador distan de ser perfectos por dos razones: Primero, la construcción del sistema no resulta ser lo suficientemente rígida, por lo que al haber movimiento durante la captura se transmiten el mismo a la cámara y se generan vibraciones y oscilaciones detectables, esto se debe a que la estabilización activa actúa sobre la dirección de la cámara y no sobre su posición. La segunda razón tiene que ver con los parámetros del controlador PID, ya que es muy difícil obtener un comportamiento continuo en la estabilización sin entrar en oscilaciones en ciertos puntos. Fuera de esto en la calidad de las imágenes se muestra un incremento en calidad muy evidente, y los objetivos se cumplieron en este aspecto.

#### **5.1 Trabajo futuro.**

<span id="page-53-1"></span>De tomar la decisión de llevar este prototipo a un nivel de producto comercial, sería necesario hacer un rediseño de las piezas para que sean más rígidas, ofrecieran mayor rango de movimientos en los tres ejes, y para que llevaran en su interior los conductores tanto de los motores como los sensores, y se prepararía para su producción en masa y con materiales adecuados para proporcionar la rigidez, y peso adecuados para un producto comercializable. También se tendría que lograr una obtención de parámetros PID más exacta, por ejemplo, utilizando redes neuronales, y así evitar la obtención de los parámetros de manera iterativa.

# <span id="page-54-0"></span>**Anexos**

# <span id="page-54-1"></span>**A1 Código para graficar resultados. (método alterno)**

```
% Esta rutina genera una gráfica con la cantidad de esquinas 
% detectadas con el objetivo de hacer una comparación
% en la calidad de dos videos similares, uno de ellos
% con estabilización activa
% Todo el código se generó usando funciones incluidas en las librerías 
% de Matlab y modificando ejemplos encontrados en la documentación del 
% mismo paquete.
% Ernesto Morales Torres. 2017 FI UNAM 
% Dir de Tesis: MI Mario Peña Cabrera - IIIMAS UNAM
clear all;
clc;
% Cargar archivo de video
filename1 = 'testvideo1.mov';
hVideoSrc1= vision.VideoFileReader(filename1,'ImageColorSpace', 
'Intensity','PlayCount',1);
%inicializa cuadro
frameI=1;
%Pregunta qué cuadros para generar imagen
freq=input('Introducir cuadros requeridos como arreglo ([x y z]): ');
% Valor del umbral
ptThresh=input('Introduce un valor para calidad y contraste (value < 1 
):');
while ~isDone(hVideoSrc1)
     img1 = step(hVideoSrc1);
```
points1 = detectFASTFeatures(img1, 'MinContrast', ptThresh);

```
 points2 = detectFASTFeatures(img1, 'MinQuality', ptThresh);
     NofPoints(frameI,1)=length(points1);
     NofPoints(frameI,2)=length(points2);
         for i=1:length(freq)
             if frameI==freq(i)
                 preview( img1 , points1, points2, frameI, 'SbS' )
             end
         end
     frameI=frameI+1;
end
% Mostrar resultados
figure
plot(NofPoints(:,1),'-b')
hold
plot(NofPoints(:,2),'-g')
% graficar los resultados 
for i=1:length(NofPoints)
     for j=1:length(freq)
         if freq(j)==i
             plot(i,NofPoints(freq(j),1),'or')
             plot(i,NofPoints(freq(j),1),'xr')
             plot(i,NofPoints(freq(j),2),'or')
             plot(i,NofPoints(freq(j),2),'xr')
         end
     end
end
grid on;
legend('MinContrast','MinQuality')
title('Video Features')
xlabel('No. of frames')
ylabel('No. of points')
hold
```
————————————-

```
function [ ] = preview( I, points1, points2, index, videotype)
% Esta función gráfica los resultados para su análisis y los guarda 
como imagen.png
% Ernesto Morales 2017
figure;
imshow(I)
hold on
plot(points1)
plot(points2)
```

```
saveas(gcf,strcat([videotype '_frame_' num2str(index) '.png']));
close(gcf)
```
end

# <span id="page-57-0"></span>**Referencias**

<span id="page-57-1"></span>[1](#page-7-4) Proyecto EVVGC: <http://evvgc.com> (consultado 28/02/2018)

<span id="page-57-2"></span>[2](#page-9-1) Burke-Weiner, Larry. "How the Masters Move: Creative Camera Play", Videomaker magazine. Julio 1997 <http://tinyurl.com/zvds485>(consultado 25/08/2015)

<span id="page-57-3"></span>[3](#page-10-3) Lansing, Richard H.; Barolini, Teodolinda (2008). *The Dante Encyclopedia.* Cambridge: Taylor & Francis. p. 247.

<span id="page-57-4"></span>[4](#page-10-4) *Idem*

<span id="page-57-5"></span>[5](#page-10-5) Cuadernos de estudios cinematográficos número 7: Cinefotografía. CUEC, UNAM 2006

<span id="page-57-6"></span>[6](#page-10-6) Sejean, Nathalie, "The Birth of Hand Held Camera and How It Revolutionized the Way We Film" - [http://www.mentorless.com/2013/07/10/fascinating-the-birth-of-hand-held-camera](http://www.mentorless.com/2013/07/10/fascinating-the-birth-of-hand-held-camera-and-how-it-revolutionized-the-way-we-film/)[and-how-it-revolutionized-the-way-we-film/ \(consultado 17/10/2015\)](http://www.mentorless.com/2013/07/10/fascinating-the-birth-of-hand-held-camera-and-how-it-revolutionized-the-way-we-film/)

<span id="page-57-7"></span><sup>7</sup> Producto visto en: <http://www.manfrotto.us/fig-rig-video-camera-stabilizer>(consultado 10/08/2015)

<span id="page-57-8"></span><sup>[8](#page-11-2)</sup> Imagen de: http://commons.wikimedia.org/wiki/File:AlamoFilming.jpg (consultado 10/08/2015)

<span id="page-57-9"></span>[9](#page-11-3) "Dolly Shot" Página de referencia de *Mediacollege.com* [http://www.mediacollege.com/video/](http://www.mediacollege.com/video/shots/dolly.html) [shots/dolly.html](http://www.mediacollege.com/video/shots/dolly.html) (consultado 10/08/2015)

<span id="page-57-10"></span>10 Harris, Tom and John Perritano "How Steadicams Work" - [http://](http://entertainment.howstuffworks.com/steadicam.htm) entertainment.howstuff[works.com/steadicam.htm](http://entertainment.howstuffworks.com/steadicam.htm) (consultado 10/08/2015)

<span id="page-57-11"></span>[11](#page-12-3) "History of Steadicam" Página oficial de *Tiffen*: http://tiff[en.com/steadicam/history-of](http://tiffen.com/steadicam/history-of-steadicam/)[steadicam/](http://tiffen.com/steadicam/history-of-steadicam/) (consultado 10/08/2015)

<span id="page-57-12"></span><sup>12</sup> <http://www.oscars.org/search/site/steadicam/?> (consultado 10/08/2015)

<span id="page-57-13"></span>[13](#page-12-5) Producto visto en [http://www.thecinecity.com/eshop/FLYCAM-5000-Camera-Steadycam-](http://www.thecinecity.com/eshop/FLYCAM-5000-Camera-Steadycam-System-with-Comfort-Arm-and-Vest.html)[System-with-Comfort-Arm-and-Vest.html \(consultado 22/08/2016\)](http://www.thecinecity.com/eshop/FLYCAM-5000-Camera-Steadycam-System-with-Comfort-Arm-and-Vest.html)

<span id="page-57-14"></span><sup>14</sup> Producto visto en: [https://www.kickstarter.com/projects/86612749/the-supraflux-video](https://www.kickstarter.com/projects/86612749/the-supraflux-video-camera-stabilizer) [camera-stabilizer](https://www.kickstarter.com/projects/86612749/the-supraflux-video-camera-stabilizer) (consultado 10/08/2015)

<span id="page-57-15"></span><sup>15</sup> Lenses: Image stabilisation. Canon infobank, [http://cpn.canon-europe.com/content/](http://cpn.canon-europe.com/content/education/infobank/lenses/image_stabilisation.do) [education/infobank/lenses/image\\_stabilisation.do](http://cpn.canon-europe.com/content/education/infobank/lenses/image_stabilisation.do)

<span id="page-57-16"></span> $16$  Karpenko, Alex - "The Technology behind Hyperlapse from Instagram" [http://instagram](http://instagram-engineering.tumblr.com/post/95922900787/hyperlapse) [engineering.tumblr.com/post/95922900787/hyperlapse](http://instagram-engineering.tumblr.com/post/95922900787/hyperlapse) (consultado 20/08/2015)

<span id="page-57-17"></span>[17](#page-14-3) Página de producto de *Apple*: <http://www.apple.com/iphone-6/specs/> (consultado 20/08/2015)

<span id="page-58-0"></span>[18](#page-14-4) River, Anton, "Why rolling shutter effect is on CMOS", https://youtu.be/17PSgsRIO9Q (consultado 20/08/2015)

<span id="page-58-1"></span><sup>[19](#page-15-2)</sup> Grundmann, Matthias, et al. "Auto-Directed Video Stabilization with Robust L1 Optimal Camera Paths"*.* Google Research, Mountain View, CA, USA, & Georgia Institute of Technology, Atlanta, GA, USA

<span id="page-58-2"></span>[20](#page-15-3) Idem

<span id="page-58-3"></span>[21](#page-15-4) KURAZUME, R., AND HIROSE, S. 2000. Development of image stabilization system for remote operation of walking robots. In Robotics and Automation, 2000. Proceedings. ICRA '00. IEEE International Conference on.

<span id="page-58-4"></span><sup>[22](#page-18-2)</sup> Kuljaca, Ongjen, Prof. Zoran Vukic, PhD "Lectures on PID Controllers" Automation and Robotics Research Institute, The University of Texas at Arlington. April 2002

<span id="page-58-5"></span>[23](#page-19-2) Página oficial de *Tarot*; [http://tarotrc.com/Product/Detail.aspx?Lang=en&Id=2b77db0f](http://tarotrc.com/Product/Detail.aspx?Lang=en&Id=2b77db0f-b225-4989-adb9-532d63f1889e)[b225-4989-adb9-532d63f1889e \(consultado 06/03/2018\)](http://tarotrc.com/Product/Detail.aspx?Lang=en&Id=2b77db0f-b225-4989-adb9-532d63f1889e)

<span id="page-58-6"></span><sup>[24](#page-19-3)</sup> Brown, Ward "Brushless DC Motor Control Made Easy" *Microchip doc AN857*, 2002, Microchip Technology Inc.

<span id="page-58-7"></span>[25](#page-21-3) Luis Llamas, Ingeniería, Informática y Diseño [https://www.luisllamas.es/como-usar-un](https://www.luisllamas.es/como-usar-un-acelerometro-arduino/)[acelerometro-arduino/](https://www.luisllamas.es/como-usar-un-acelerometro-arduino/)(consultado 28/02/2018)

<span id="page-58-8"></span>[26](#page-22-2) Giroscopio sensor de velocidad angular, Ingeniería Mecafenix. [http://](http://www.ingmecafenix.com/automatizacion/giroscopio/) [www.ingmecafenix.com/automatizacion/giroscopio/](http://www.ingmecafenix.com/automatizacion/giroscopio/) (consultado 28/02/2018)

<span id="page-58-9"></span><sup>[27](#page-22-3)</sup> Dilger, Daniel "Inside iPhone 4: Gyro spins Apple ahead in gaming" Apple Insider, Junio 2010: [http://iphone.appleinsider.com/articles/10/06/16/](http://iphone.appleinsider.com/articles/10/06/16/inside_iphone_4_gyro_spins_apple_ahead_in_gaming)

[inside\\_iphone\\_4\\_gyro\\_spins\\_apple\\_ahead\\_in\\_gaming \(c](http://iphone.appleinsider.com/articles/10/06/16/inside_iphone_4_gyro_spins_apple_ahead_in_gaming)onsultado 15/07/2015)

<span id="page-58-10"></span>[28](#page-23-3) "iPhone 4 Adds Gyroscope To Accompany Accelerometer". WWDC 2010 [http://](http://appadvice.com/) [appadvice.com/](http://appadvice.com/) (consultado 15/07/2015)

<span id="page-58-11"></span>[29](#page-23-4) Documento oficial de InvenSense® MPU-6000/MPU-6050 Product Specification, Revision 3.1 (10/24/2011)

<span id="page-58-12"></span><sup>[30](#page-26-2)</sup> Brown, Ward "Brushless DC Motor Control Made Easy" Documento de Microchip doc AN857 - 2002

<span id="page-58-13"></span>[31](#page-30-5) Temple, Robert K.G. "La suspension à la Cardan" *Le Courier de l'Unesco*, p11 Octubre 1987

<span id="page-58-14"></span><sup>[32](#page-30-6)</sup> Burns, Marshall "Automated Fabrication" Sección 6.5, 1993, 1999 Ennex Corporation.

<span id="page-58-15"></span><sup>[33](#page-31-1)</sup> StereoLitography Interface Specification, 3D Systems, Inc. Octubre de 1989.

<span id="page-58-16"></span>[34](#page-32-1) *Wai Hon Wahn, Introduction to STL format*. Junio de 1999 [[fabbers.com\]](http://fabbers.com)

<span id="page-58-17"></span>35 Manual de usuario en español: [https://eu.makerbot.com/fileadmin/Inhalte/Support/Manuals/](https://eu.makerbot.com/fileadmin/Inhalte/Support/Manuals/MakerBot_Replicator2X_UserManual_Esp_Comp.pdf) [MakerBot\\_Replicator2X\\_UserManual\\_Esp\\_Comp.pdf \(consultado 02/12/2015\)](https://eu.makerbot.com/fileadmin/Inhalte/Support/Manuals/MakerBot_Replicator2X_UserManual_Esp_Comp.pdf)

<span id="page-59-0"></span>[36](#page-35-2) Página del proyecto EVVGC:<http://evvgc.com/en/evvgc/code.html> (consultado 02/02/2016)

<span id="page-59-1"></span>[37](#page-38-1) <http://www.rcgroups.com/forums/showthread.php?t=1978860>

<span id="page-59-2"></span>[38](#page-38-2) http://www.olliw.eu/storm32bgc-wiki/Tuning Guide

<span id="page-59-3"></span>[39](#page-40-1) Tuning Recipe by Yang wdaneh, STorM32 NT brushless gimbal controller documentation. [http://www.olliw.eu/storm32bgc-wiki/Tuning\\_Recipe](http://www.olliw.eu/storm32bgc-wiki/Tuning_Recipe) (consultado 28/02/2018)

<span id="page-59-4"></span><sup>40</sup> Página del producto: <http://www.imatest.com/docs/image-stabilization/>(consultado 10/08/2016)

<span id="page-59-5"></span><sup>41</sup> <http://store.imatest.com/equipment/hand-tremor-simulator.html>(consultado 05/12/2016)

<span id="page-59-6"></span><sup>[42](#page-44-4)</sup> Skarbnik, Nikolay. "Detect & Present movements. Mammal Visual system" 24 Oct 2011 [http://www.mathworks.com/matlabcentral/fileexchange/33422-detect---present-movements](http://www.mathworks.com/matlabcentral/fileexchange/33422-detect---present-movements-mammal-visual-system)[mammal-visual-system](http://www.mathworks.com/matlabcentral/fileexchange/33422-detect---present-movements-mammal-visual-system) (consultado 15/03/2016)

<span id="page-59-7"></span>[43](#page-47-1) Image Color Summarizer 0.76 © 2006-2018 [Martin Krzywinski](mailto:martink@bcgsc.ca) | [mkweb.bcgsc.ca](http://mkweb.bcgsc.ca/)

<span id="page-59-8"></span><sup>44</sup> [https://es.wikipedia.org/wiki/Detector\\_de\\_esquinas](https://es.wikipedia.org/wiki/Detector_de_esquinas) (Consultado 10/09/2016)

<span id="page-59-9"></span><sup>[45](#page-49-3)</sup> Rosten Edward, Drummond Tom "Machine learning for high-speed corner detection"

European Conference on Computer Vision Mayo 2006

<span id="page-59-10"></span>[46](#page-50-1) Rosten, Edward, et al "FASTER and better: A machine learning approach to corner detection" IEEE Trans. Pattern Analysis and Machine Intelligence 2010